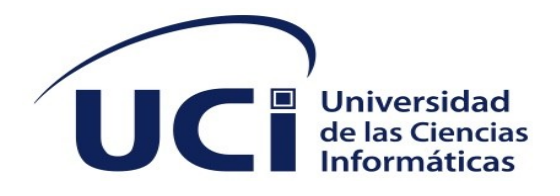

**Facultad de Ciencias y Tecnologías Computacionales** 

# **Sistema informático para la gestión de información cultural en la Casa Iberoamericana de la Décima**

Trabajo de diploma para optar por el título de Ingeniero en Ciencias Informáticas

> **Autor(es):** Yosley Reinaldo Rodríguez Duarte **Tutor(es):** Yaneisis Pérez Heredia

> > La Habana, 2022, Año 64 de la Revolución.

# **DECLARACIÓN DE AUTORÍA**

El autor del trabajo de diploma con título "**Sistema informático para la gestión de información cultural en la Casa Iberoamericana de la Décima**", concede a la Universidad de las Ciencias Informáticas los derechos patrimoniales de la investigación, con carácter exclusivo. De forma similar se declara como único autor de su contenido. Para que así conste firma la presente a los <día> días del mes de <mes> del año <año>.

**<nombre del autor> <nombre del autor>**

\_\_\_\_\_\_\_\_\_\_\_\_\_\_\_\_\_\_\_\_\_\_\_

Firma del Autor

 $\mathcal{L}_\text{max}$  , where  $\mathcal{L}_\text{max}$  , we have the set of the set of the set of the set of the set of the set of the set of the set of the set of the set of the set of the set of the set of the set of the set of the set of

**<nombre del tutor> <nombre del tutor>**

Firma del Tutor

 $\overline{\phantom{a}}$  , and the set of the set of the set of the set of the set of the set of the set of the set of the set of the set of the set of the set of the set of the set of the set of the set of the set of the set of the s

\_\_\_\_\_\_\_\_\_\_\_\_\_\_\_\_\_\_\_\_\_\_\_ Firma del Tutor

Firma del Autor

*Datos de contacto*

# **DATOS DE CONTACTO**

# **AGRADECIMIENTOS**

Esto va dedicado a todos los que apoyaron mi día a día. A mis abuelos por ser mi ayuda y apoyo en los momentos difícil, por apoyarme y siempre hacerme saber q podemos lograr lo q nos propongamos, por ser mi socorro y refugio cuando los necesite, gracias por su apoyo incondicional. "A mi mamá y yonito que siempre me han brindado su apoyo incondicional para poder cumplir todos mis objetivos personales y académicos. Ellos son los que con su cariño me han impulsado siempre a perseguir mis metas y nunca abandonarlas frente a las adversidades. También son los que me han brindado el soporte material y económico para poder concentrarme en los estudios y nunca abandonarlos." "A mi amiga inseparable y gran amor Jeny, como cariñosamente le digo, la cual es la más grande razón de mi vida. Fue un pilar fundamental para lograr y obtener esta victoria en el día de hoy. El haber culminado esta tesis y poder ser tu esposo, son las dos cosas que no podían faltarme en este momento. Gracias por aguantarme en las malas y estar conmigo en las buenas."

"A mi familia, que tal vez no sea la mejor del mundo, pero siempre estuvo apoyándome en cada decisión y locura que hice en estos años de estudio."

"A mi tutora por su dedicación y paciencia, sin sus palabras y correcciones precisas no hubiese podido lograr llegar a esta instancia tan anhelada. Gracias por su guía y todos sus consejos."

"Agradecerles a todos mis compañeros los cuales muchos de ellos se han convertido en mis amigos, cómplices y hermanos. Gracias por las horas compartidas, los trabajos realizados en conjunto y las historias vividas"

# **DEDICATORIA**

Dedico esta Tesis de Diploma y sus resultados, a mi madre, yonito, mis abuelos, mi hermano y de manera especial a mi mujer (Jeny), los seres que incondicionalmente me han apoyado con optimismo, afecto y comprensión

#### **RESUMEN**

En estos últimos años se ha visto el auge alcanzado por las Tecnologías de la Información y las Com unicaciones (TIC), que han contribuido al desarrollo cuantitativo del hombre, en la mayoría de las esfe ras de la vida, aún más si se trata de gestionar y organizar las tareas que se realizan de forma cotidia na. El presente trabajo de diploma que lleva por título: Sistema Informático para la Gestión de la Información Cultural en la Casa Iberoamericana de la Décima, tiene como objetivo desarrollar un sistema que contribuya a la gestión y difusión de la información cultural asociada a las actividades realizadas por la entidad.

El proceso de desarrollo del software se guía por la metodología de desarrollo AUP-UCI. Para la implementación de la propuesta de solución se utiliza el sistema de gestión de contenidos WordPress, MySQL como sistema gestor de base de datos y Apache como servidor web. Para verificar el correcto funcionamiento de la aplicación se aplican pruebas unitarias, pruebas de aceptación, pruebas de seguridad y pruebas de carga y estrés. Como resultado se obtiene un producto capaz de ofrecer a los usuarios mayores facilidades en cuanto a usabilidad, que incorpora además principios del diseño web adaptativo.

PALABRAS CLAVE **Sistema de información. WordPress. Arquitectura. CMS.**

#### *ABSTRACT*

In recent years, the boom achieved by Information and Communication Technologies (IC T) has been seen, which have contributed to the quantitative development of man, in mo st spheres of life, even more so when it comes to managing and organize the tasks that ar e carried out on a daily basis.

This diploma work, entitled: Computer System for the Management of Cultural Informatio n in the Casa Iberoamericana de la Décima, aims to develop a system that contributes to t

he management and dissemination of cultural information associated with the activities carried out by the entity.

The software development process is guided by the AUP-UCI development methodology. For the implementation of the solution proposal, the WordPress content management system, MySQL as the database management system and Apache as the web server are used. To verify the correct operation of the application, unit tests, acceptance tests, security tests and load and stress tests are applied. As a result, a product capable of offering users greater facilities in terms of usability is obtained, which also incorporates principles of adaptive web design.

# *KEYWORDS*

**Information System. WordPress. Architecture. CMS.**

# **TABLA DE CONTENIDOS**

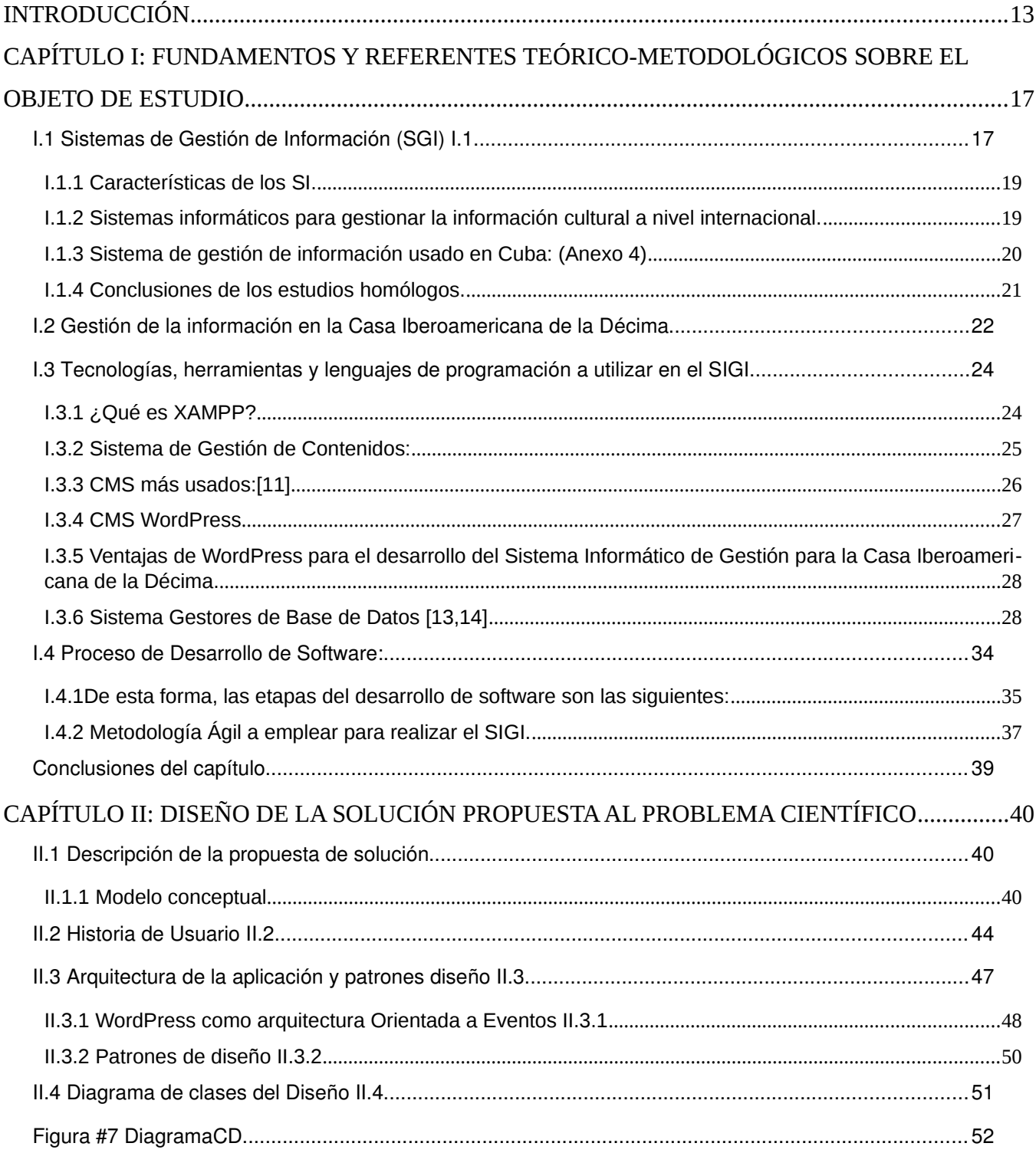

# <span id="page-8-0"></span>Índice de figuras

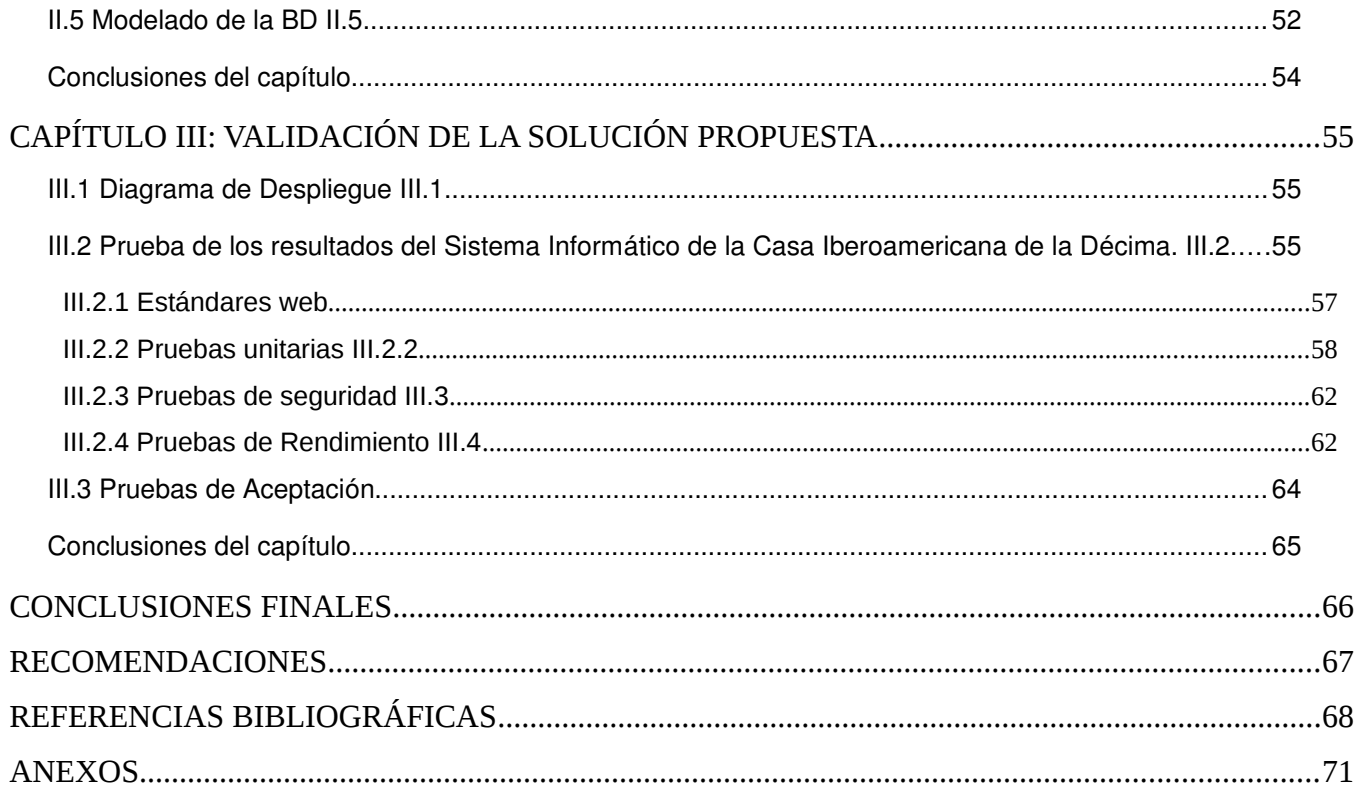

# **ÍNDICE DE TABLAS**

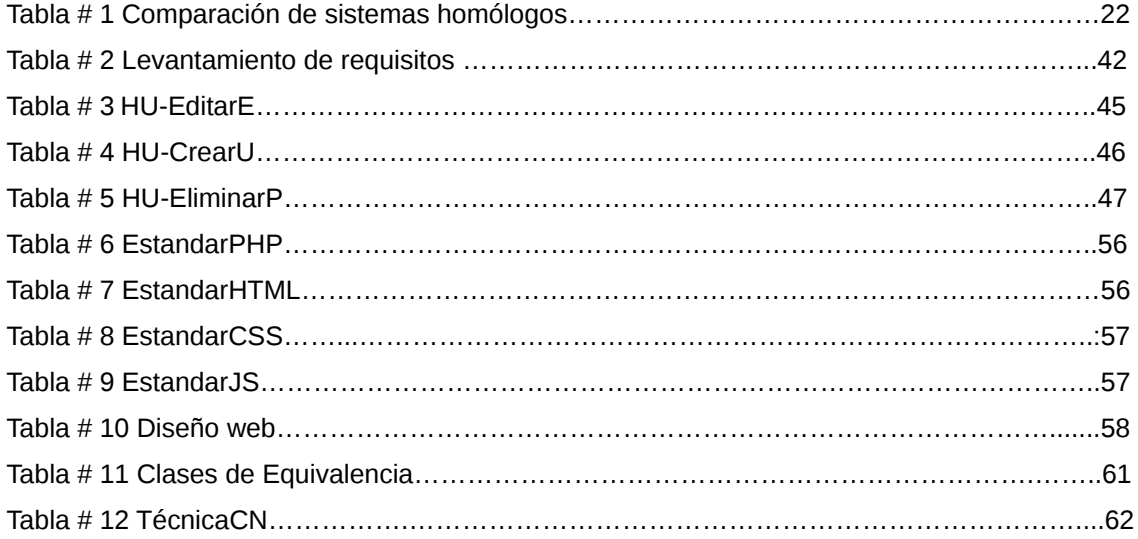

# **ÍNDICE DE FIGURAS**

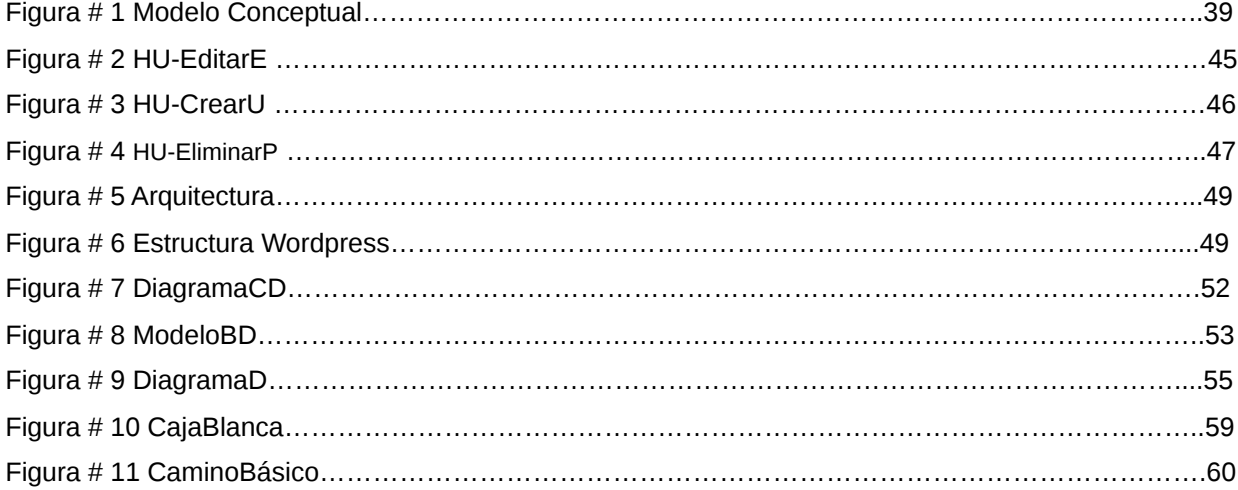

# **OPINIÓN DEL(OS) TUTOR(ES)**

<Contenido de la opinión de los tutores>

# **AVAL DEL CLIENTE**

<Contenido del aval del cliente sobre la solución desarrollada>

## <span id="page-13-0"></span>**INTRODUCCIÓN**

En Cuba, se trabaja en aras de fortalecer el sector cultural y mantener viva sus tradiciones. Una de estas tradiciones se ven reflejadas en el campesinado cubano. Desde diciembre de 2017 la cultura cubana celebra la declaratoria del Punto cubano como Patrimonio Cultural Inmaterial de la Humanidad, manifestación musical interpretada con instrumentos de cuerda, y que se enriqueció a través de los años con otros ritmos nacidos en Cuba como la guaracha y el son.

Una de las entidades a nivel nacional que se dedica al cuidado y preservación del patrimonio campesino es la Casa Iberoamericana de la Décima Cristóbal Nápoles Fajardo, también conocida como la Casa de Cultura. Ubicada en pleno centro de la ciudad de [Las Tunas,](https://www.viajescuba.org/las-tunas) capital de la provincia homónima. Esta institución es famosa por promover la cultura material e inmaterial campesina, cuenta con un espacio de reunión donde se comparten interesantes experiencias, se retoman antiguas tradiciones y se extienden lazos con otras naciones. Este lugar colabora con las instituciones que promueven y ayudan a las manifestaciones culturales cubanas. Para ello, se organizan diferentes actos:

**El Café ConVerso:** una acogedora reunión a modo de tertulia nocturna, cuyo eslogan es "Poesía en sorbo que conversa". Se pone música de fondo y se hace una lectura de textos versi-trovando. Por otra parte, tiene lugar el **Recital poético**, un acto trimestral con un poeta invitado y música en directo en el que se hacen presentaciones y se realizan entretenidas lecturas en voz alta.

**DecimArtes:** vincula la expresión plástica con la lectura de décimas fundamentalmente y la trova como género musical que caracteriza el espacio. Se realiza una mini galería de la Casa "Desde un mirador profundo", hasta el patio interior donde el público, además de la lectura y la trova, puede intercambiar con los artistas invitados acerca de particularidades de sus obras. Ocasionalmente, se presentan publicaciones recientes. La actividad cuenta con su catálogo, memoria gráfica de la participación en el mismo y en ella puede degustar del café que brinda siempre la Casa.

**Fiesta de El Bardo** es una peña de corte campesino. El grupo anfitrión es el Conjunto Original Cucalambé que además de ofrecer la música de su autoría y del repertorio campesino de Cuba, también acompaña a los poetas repentistas en rondas de tonadas, disertaciones poéticas, el punto, imprescindible en la décima repentizada. La Casa prevé además la participación de poetas repentistas de otras regiones del país. El humor criollo vinculado a la décima ha estado presente y el espacio ha servido para la premiación de concursos y promoción de convocatorias.

**Mediodía del Saber:** acción de superación dirigida al público interno, organizada y ejecutada por el Centro de Información. Aquí se propone siempre el desarrollo de temas de interés dentro del universo cultural que nos compromete con la defensa de nuestras tradiciones.

**Servicio de Galería:** en nuestra mini galería, "Desde un mirador profundo", verso que la nombra y al mismo tiempo mantiene entre nosotros la querida imagen del [Indio Naborí,](https://www.ecured.cu/Indio_Nabor%C3%AD) se puede disfrutar, cada mes, de una muestra diferente. La misma queda inaugurada durante el espacio caracterizador DecimArtes. Es una de las galerías más sencilla pero no menos codiciada de la ciudad. Lugar de muestras nacionales e internacionales, todas desde el implícito misterio del color y la forma.

Esta entidad ha establecido relaciones públicas tanto en el ámbito nacional como internacional. Se han mantenido los vínculos con el Centro de Investigación "[Juan Marinello"](https://www.ecured.cu/Juan_Marinello); la Casa Naborí, de Ma-tanzas; la [Casa del Caribe,](https://www.ecured.cu/Casa_del_Caribe) en [Santiago de Cuba.](https://www.ecured.cu/Santiago_de_Cuba) Además, mantiene vínculos con personalidades de Cuba y otras partes del mundo, como es el caso de [España,](https://www.ecured.cu/Espa%C3%B1a) Perú, Puert[oRico,](https://www.ecured.cu/Puerto_Rico) [Venezuela,](https://www.ecured.cu/Venezuela) [Chile,](https://www.ecured.cu/Chile) [Ar](https://www.ecured.cu/Argentina)[gentina,](https://www.ecured.cu/Argentina) [Uruguay,](https://www.ecured.cu/Uruguay) [Colombia,](https://www.ecured.cu/Colombia) [México,](https://www.ecured.cu/M%C3%A9xico) [Panamá](https://www.ecured.cu/Panam%C3%A1) y [Alemania,](https://www.ecured.cu/Alemania) logrando la participación de muchos de ellos en la totalidad de sus eventos.

El **[Festival de la Décima en Tlacotalpan](https://www.ecured.cu/index.php?title=Festival_de_la_D%C3%A9cima_en_Tlacotalpan&action=edit&redlink=1)**, México, es otro espacio donde la institución se ha inserta con la participación de delegaciones. Con la Casa de la Cultura de Alvarado, se ha logrado realizar la primera edición del Concurso Iberoamericano de Décima Humorística y se proyecta una segunda edición. La Casa ha logrado la representatividad de la décima cubana en eventos de Argentina, [Cana](https://www.ecured.cu/Canarias)[rias](https://www.ecured.cu/Canarias) y [Venezuela.](https://www.ecured.cu/Venezuela)

En la actualidad esta entidad, no posee forma alguna de hacer visibles en Internet y a través de redes sociales, todos sus proyectos y actividades antes mencionados. Esto trae consigo las siguientes consecuencias:

- 1. Los países que acuden a sus eventos, se ausentan por la carencia de información. Además, les es difícil tener acceso a la información en tiempo real, por la no disponibilidad de un sistema con ese fin.
- 2. Presentan documentación a la cual no pueden acceder todas las personas, por encontrarse las mismas solo en dicha institución.
- 3. Existe el deseo de otras instituciones de obtener información de los eventos y festividades que organiza esta entidad.

4. Guardar información en medios digitales para evitar así que su información perdure a través del tiempo y no se deteriore con el paso del mismo.

Teniendo en cuenta la situación problemática planteada con anterioridad, se formula el siguiente **problema científico:** ¿Cómo gestionar la información cultural que posee la Casa Iberoamericana de la Décima en las Tunas para facilitar la difusión y visibilidad de sus actividades y proyectos?

Para responder a la interrogante antes mencionada, se identificó como **objeto de estudio:** Sistema informático para la gestión de información.

Se precisa como **campo de acción,** la Informatización de la información cultural de la Casa Iberoamericana de la Décima.

En la investigación se estableció un **objetivo general:** Desarrollar un Sistema informático que gestione la información cultural para la Casa Iberoamericana de la Décima. El mismo a su vez se derivó en los siguientes **objetivos específicos:**

- Comprobar la validez del problema.
- Caracterizar las principales metodologías y sistema a emplear.
- ◆ Modelar el ciclo de vida del software.
- Elaboración de la Base de Datos.
- Implementación de la aplicación web.
- Validación de la solución propuesta.

Se **defiende la idea**: el desarrollo de un sistema de gestión de información cultural para la Casa Iberoamericana de la Décima facilitará la realización de sus actividades y proyectos, y promocionará la cultura campesina en Cuba y otras partes del mundo.

Las **tareas de la Investigación a** realizar son**:** 

- Elaboración del Marco Teórico de la Investigación a partir del estado existente relacionado con la gestión de la información en la Casa Iberoamericana de la Décima.
- $\Diamond$  Análisis y diseño de la solución que mejore el uso y la aplicación de la gestión de la información.
- Implementación de la solución.
- Validación de la aplicación para todos los usuarios de la red.

Los **posibles resultados** que debe arrojar esta investigación son:

- Documentación del sistema.
- Sistema informático para la gestión de información de la Casa Iberoamericana de la Décima

Varios **métodos científicos** fueron empleados:

#### **Métodos Teóricos:**

**Analítico- Sintético:** se utiliza para analizar, conceptualizar y extraer lo esencial de las características de los sistemas informáticos, lenguajes de programación y servidores de Base de Datos para almacenar información.

**Modelación:** se utiliza para crear el proceso de diseño y modelar los diagramas en el Visual Paradigm.

**Histórico-Lógico:** Sirvió para determinar las formas en que se lleva a cabo la gestión de la información de los Sistemas informáticos y para descubrir las ventajas y desventajas de los procesos mediante los cuales se realiza, basado en los datos encontrados, de manera que no constituya un simple razonamiento especulativo.

#### **Métodos Empíricos:**

**Entrevista:** se emplean los encuentros con los trabajadores de la Casa Iberoamericana de la Décima para conocer la necesidad del desarrollo de la propuesta de solución, a su vez definir sus funcionalidades y restricciones que se imponen.

# <span id="page-17-1"></span>**CAPÍTULO I: FUNDAMENTOS Y REFERENTES TEÓRICO-METODOLÓGICOS SOBRE EL OBJETO DE ESTUDIO**

#### **Introducción**

En este capítulo se muestra el resultado de la investigación bibliográfica sobre el objeto de estudio y los Sistemas Informáticos de Gestión de Información. Además, se tiene presente la tendencia que presentan los mismos en la actualidad para poder desarrollar con éxito el Sistema Informático. En el mismo se mostrarán aplicaciones existentes. Se detallarán las tecnologías y metodologías más usadas en su desarrollo. Analizando de las mismas sus características, así como sus ventajas, desventajas y porque se usan en cada caso.

#### <span id="page-17-0"></span>**I.1 Sistemas de Gestión de Información (SGI) I.1**

Las definiciones son útiles, siempre y cuando ayuden a la mejor comprensión de los conceptos. El término **información** se definiría como *"el mensaje que genera un emisor destinado a un receptor en un sistema de comunicación"* [1].

Sería conveniente, antes de hablar de los **SGI**, explicar algunos conceptos tales como: **sistema, sistema de información** y **gestión de la información.**

Un **sistema** es un conjunto de elementos interrelacionados. El mínimo de elementos es de dos y cada uno de los elementos del sistema se conecta con cada uno de los otros elementos directa o indirectamente [2].

El **Sistema de Información (SI)** puede ser definido como una colección de personas, procedimientos y equipos diseñados, construidos, operados y mantenidos para recoger, registrar, procesar, almacenar, recuperar y visualizar información [3].

Teniendo en cuenta que todos los conceptos planteados anteriormente forman parte del **SGI**; se puede decir que un Sistema de Gestión de Información no es más que un conjunto de herramientas organizativas, técnicas, tecnológicas y de información que se integran en un único sistema para recoger, almacenar, procesar y producir información destinada a realizar funciones de gestión. El sistema de información acumula y procesa la información normativa, de planificación y contable entrante para convertirla en información analítica que sirve de base para prever el desarrollo del sistema de gestión, ajustar los objetivos y planificar un nuevo ciclo de reproducción.

La **clasificación de los sistemas de gestión de la información** se basa en los rasgos más característicos que son propios de los sistemas de información. Como, por ejemplo:[4].

### **Por la naturaleza de la representación y la organización lógica de la información:**

- $\checkmark$  Los sistemas de información factográficos están concebidos para acumular y almacenar datos en forma de múltiples instancias de uno o varios tipos de elementos estructurales, que reflejan información sobre algunos hechos, acontecimientos, etc., separados de otra información.
- $\checkmark$  Por funciones y tareas: el documento de entrada es el único elemento informativo del sistema de información documental. Cuando se elabora una base de información, la estructuración no se realiza o se hace de forma limitada.
- $\checkmark$  Los sistemas de información geográfica contienen objetos de información independientes vinculados a una base topográfica electrónica común (mapa electrónico).

#### **Por funciones y tareas:**

- $\checkmark$  [Sistemas de información](https://www.ceupe.com/blog/sistemas-de-informacion-planificacion-estrategica.html) de referencia que proporcionan a los usuarios determinadas clases de objetos (teléfonos, direcciones, literatura, etc.). Por ejemplo, ficheros, directorios electrónicos, cuadernos electrónicos de software o hardware, etc.
- La recuperación de información está destinada a la búsqueda y obtener información según los distintos patrones de investigación.

#### **Por escala:**

- $\checkmark$  Estación de trabajo automatizada local es un conjunto de software y hardware diseñado para implementar funciones de administración en un lugar de trabajo independiente.
- $\checkmark$  Un complejo de estaciones de trabajo automatizadas interconectadas que implementan en su totalidad las funciones de gestión.

Los SGI ofertan, regulan y gestionan todo tipo de recursos de información. Con este objetivo se producen los procesos de almacenamiento, identificación, transformación, organización, tratamiento y recuperación de la información. En estos pasos o fases intervienen la tecnología, que facilita el cumplimiento de los usos y funciones de la información. Como resultado se generan cambios en el estado del conocimiento que poseen las personas, la solución de problemas informativos, o la toma de decisiones operacionales [5].

#### <span id="page-19-1"></span>**I.1.1 Características de los SI.**

Los sistemas de información sirven de gran ayuda para llevar el control de determinados procesos, de manera rápida y efectiva [6]. Estos sistemas constan de cuatro pilares fundamentales:

- **Recogida de la información:** es la actividad de registrar o captar información para que pueda utilizarse con posterioridad. El problema principal radica en la creación de un soporte físico adecuado y la elección de un código eficiente para su representación.
- **Acopio o acumulación:** consiste en la agrupación de la información recogida en lugares y momentos diferentes.
- **Tratamiento de la información:** en él se pueden distinguir tres operaciones fundamentales: de ordenamiento, de cálculo aritmético-lógico y de transferencia de información. Una vez transformada la información, ella debe cumplir con una serie de requisitos de los cuales los más relevantes son: claridad, precisión, ser oportuna, directamente utilizable, coordinada, completa, jerarquizada, sintética y necesaria. Aunque, en la mayoría de los casos, la información adolece de defectos, de los cuales los más comunes son: proliferación excesiva, anarquía, lentitud de avance y tendencia a la aproximación.
- **Difusión de la información:** el problema de la difusión consiste en dar respuesta a tres preguntas fundamentales: cómo, cuándo y a quién.

# <span id="page-19-0"></span>**I.1.2 Sistemas informáticos para gestionar la información cultural a nivel internacional.**

#### **Ministerio de Cultura y Patrimonio —Ecuador-: (Anexo 1)**

Este sistema informático tiene como misión ejercer la rectoría del Sistema Nacional de Cultura, con respeto a la libertad de creación y expresión, a la interculturalidad y a la diversidad; la gestión y promoción de la cultura y el patrimonio, así como la formulación e implementación de la política pública nacional en este ámbito; garantizando el ejercicio de los derechos culturales y contribuyendo al cumplimiento de los objetivos del Plan de Creación de Oportunidades [7].

Este sistema permite obtener información sobre el quehacer cultural de la nación. Además, tiene varios apartados que permiten una mayor abundancia en la información de sistemas asociados.

#### **Ministerio de Educación y Cultura -Uruguay-: (Anexo 2)**

El Ministerio de Educación y Cultura de Uruguay es el responsable de la coordinación de la educación nacional, de la promoción del desarrollo cultural del país, de la preservación del patrimonio artístico, histórico y cultural de la nación, así como de la innovación, la ciencia y la tecnología y de la promoción y fortalecimiento de la vigencia de los derechos humanos. Además, es responsable del desarrollo del sistema multimedia de comunicación estatal y de impulsar el acceso digitalizado de toda la población a la información. También es responsable de la formulación y coordinación de políticas respecto de la defensa judicial de los intereses del Estado y de asegurar la información necesaria para la correcta aplicación del derecho [8].

#### **Sistema Nacional de Información del Paraguay (SICPY): (Anexo 3)**

El Sistema Nacional de Información Cultural del Paraguay (SICPY) es una plataforma de información, dependiente de la Secretaría Nacional de Cultura, que reúne datos del campo cultural paraguayo para su consulta y difusión pública [9].

El mismo constituye una fuente unificada de información, a nivel nacional, para responsables de políticas públicas, investigadores, consultores y el público en general. Con él se busca contribuir a situar la cultura como una dimensión transversal en los planes de desarrollo y en la democratización de la sociedad paraguaya.

#### **Características de los SGI a nivel internacional:**

Existen otros sitios SGI que tienen que ver con promover la cultura, y su fin es resaltar la importancia de la cultura sobre la sociedad y el desarrollo sostenible. Además, dichos sitios tienen estructuras similares. La diferencia que existen entre sistemas, se debe a la necesidad de cada país. La similitud que presentan se basa en la gestión de la información, presentándose en secciones: Institución, Biblioteca, Eventos, Festividades, Políticas y demás. Abordan temas específicos de cultura. Presentan una interfaz amigable y con buen diseño.

# <span id="page-20-0"></span>**I.1.3 Sistema de gestión de información usado en Cuba: (Anexo 4)**

#### **Ministerio de Cultura de la República de Cuba**

El Ministerio de Cultura es el Organismo de la Administración Central del Estado cubano encargado de dirigir, orientar, controlar y ejecutar la política cultural del país —en el ámbito de su competencia—; así como garantizar la defensa, preservación y enriquecimiento del patrimonio cultural de la nación. Tiene como misión: "Dirigir, orientar, controlar y ejecutar en el ámbito de su competencia la aplicación de la política cultural del Estado y del Gobierno, así como garantizar la defensa, preservación y enriquecimiento del patrimonio cultural de la nación cubana" [10].

## **Características de los Sistemas informáticos que se usan en Cuba para gestionar información:**

El sistema antes mencionado también tiene estructura parecida, a la referida a nivel internacional. La misma apoya el cuidado y mantenimiento del patrimonio cultural nacional e internacional. Publica contenidos de interés sobre cualquier esfera de la cultura. Ofrece cantidad de información en formato digital, favoreciendo el enriquecimiento del pensamiento cultural.

# <span id="page-21-0"></span>**I.1.4 Conclusiones de los estudios homólogos.**

Teniendo en cuenta los deseos del cliente, se realizó un estudio a los sistemas homólogos antes mencionados. El mismo arrojó inconformidades no deseadas por el cliente. En la siguiente tabla se puede apreciar dichas inconformidades:

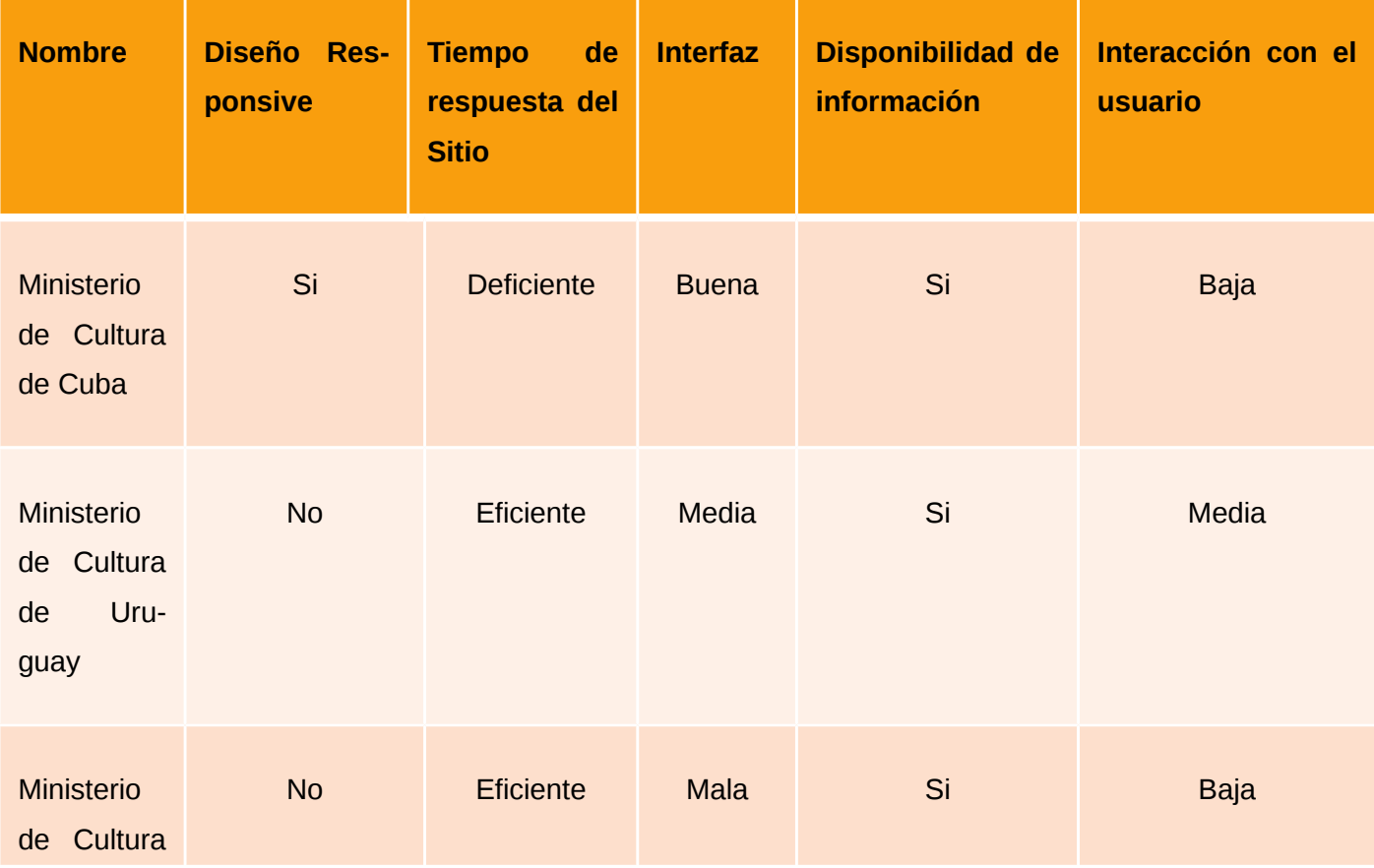

#### Capítulo I

Tabla#1 Comparación sistemas homólogosElaboración propia

De acuerdo a la comparación vista anteriormente, no se decide hacer uso de ningún sistema homólogo debido que no cumple los requisitos presentados por el cliente. Los mismos no presentan un buen diseño responsive. Su interfaz no es muy amigable, y en algunos casos la demora del tiempo de respuesta es mayor que la deseada. También se hace muy tedioso navegar, debido a la cantidad de click que deba hacer el usuario para obtener una información específica.

Por tanto, se hace necesario atender sus principales potencialidades. Algunos aspectos que no deberían faltar en el sistema informático son los siguientes:

- Publicar secciones que resulten de interés para la población.
- $\Diamond$  Por la importancia que se le confiere al auge y evolución de los dispositivos móviles, se decide incorporar el uso del diseño web adaptativo.
- Presentar una buena seguridad de la información.
- Hacer que el usuario llegue lo más pronto posible a su objetivo.
- Hacer la navegación entretenida para el usuario.

Debido a todo lo planteado con anterioridad, se desea desarrollar un SIGI desde la base. Añadiendo las características fundamentales que todos tienen en común. Además, de tratar de corregir las deficiencias presentadas, para tener una mejor experiencia con el usuario.

# <span id="page-22-0"></span>**I.2 Gestión de la información en la Casa Iberoamericana de la Décima**

La Casa Iberoamericana de la Décima realiza diversas actividades y proyecto con el objetivo de fortalecer y mantener con vida las tradiciones campesinas. Esta institución realiza numerosos eventos, actividades, publicaciones y cada uno tiene sus particularidades y características.

La institución cuenta con especialistas (historiadores, periodistas, músicos, pintores) y miembros de su dirección. Cada una de estas áreas se encarga de realizar investigaciones sobre sus respectivas ramas del saber. En cuanto a las investigaciones es interesante la vinculación de cada especialista a un proyecto de investigación: Historias de vida de personalidades, Historia del inmueble de la Casa, la música campesina en el territorio, La décima en la evangelización católica, Evolución del Concurso Cucalambé, etcétera. Toda la información arrojada por la institución es verdadera y fiable.

La gran mayoría de estas investigaciones son presentadas en eventos y medios de comunicación provincial y nacional. Luego de esto, las mismas no permanecen en un lugar donde sea accesible para todas las personas. Esta información es guardada en una computadora preparada para ese fin. Por este y otros motivos similares, la entidad necesita de un sistema que le gestione la información mediante, la cual puedan dar a conocer sus actividades, labores investigativas, eventos y los quehaceres de su institución.

#### **Labores investigativas**

Para realizar las labores investigativas, cada especialista debe enviar una carta a una comisión capacitada con ese fin, explicando los motivos por los cuales desea hacer la investigación. Además, en dicha carta debe tener presente una serie de aspectos (impacto en la sociedad, cultura, localidad, historia, país, etc.) que son importantes para que la comisión pueda entender el alcance que va a tener la labor investigativa. Si la comisión aprueba la solicitud, se le envía una notificación al especialista. En caso de no aceptar la solicitud, se le envía una notificación al especialista explicándole las razones por las cuales su labor investigativa no se aprueba.

#### **Actividades**

Las actividades tienen una forma particular de desarrollarse. Un promotor(a) cultural es el encargado de realizar un estudio sobre los sitios de sentamientos que necesitan de espacios para el desarrollo de actividades culturales. Una vez que se descubren dichos espacios, el promotor procede a realizar un plan de actividades. Dicho plan debe estar elaborado con una serie de parámetros. Luego de realizado el plan de la actividad, la misma es enviada a una comisión que evalúa si la actividad propuesta es de importancia para la sociedad. Si se aprueba, es notificado al promotor(a) que puede realizar la actividad. De no aprobarse, se notifica que dicha actividad no reúne las condiciones necesarias.

#### **Eventos**

 Los eventos son desarrollados por la entidad. Para la elaboración de un cronograma de eventos, la empresa tiene una serie de principios que favorece y fortalece la cultura en la región y el país.

# <span id="page-24-2"></span>**I.3 Tecnologías, herramientas y lenguajes de programación a utilizar en el SIGI.**

A continuación, se expondrán las tecnologías, herramientas y lenguajes de programación que serán empleados en el desarrollo del SIGI. Debido a los "Lineamientos generales para el uso del software libre en Cuba" [11], donde se establecen las ideas para lograr una soberanía tecnológica, solo se estudiaron las basadas en licencias libres.

# <span id="page-24-1"></span>**I.3.1 ¿Qué es XAMPP?**

**XAMPP** es una distribución de **Apache** que incluye varios tipos de software libre. Está desarrollado por Apache Friends. El programa se distribuye con licencia GNU. El nombre es un acrónimo compuesto por las iniciales que lo constituyen: el tipo de sistema operativo que se usa, **Apache**, **MySQL**, **PHP** y **Perl** [12].

## **¿Por qué es necesario usar XAMPP en el desarrollo del sistema informático?**

- **1.** Una de las características sobresalientes de este sistema es que es multiplataforma, es decir, existen versiones para diferentes sistemas operativos, tales como: Microsoft Windows, GNU/Linux, Solaris, y MacOS X. Existen versiones para Linux (testeado para SuSE, RedHat, Mandrake y Debian), Windows, MacOS X y Solaris.
- **2.** XAMPP solamente requiere descargar y ejecutar un archivo zip, tar, exe o fkl, con unas pequeñas configuraciones en alguno de sus componentes que el servidor Web necesitará. XAMPP se actualiza regularmente para incorporar las últimas versiones de Apache/MySQL/PHP y Perl.

**3.** Posee una aplicación como Bitmani, el mismo proporciona herramientas gratuitas para instalar diversos gestores de contenidos. Entre los más comunes se encuentra WordPress, Joomla y Drupal, entre otros.

# <span id="page-24-0"></span>**I.3.2 Sistema de Gestión de Contenidos:**

**CMS** son las siglas de Content Management System, en español **Sistema de Gestión de Contenidos**. En síntesis, un CMS permite crear, organizar, publicar y eliminar contenidos de un sitio web. Pero, no es únicamente eso, sino que su gran ventaja, como su nombre lo dice, es la **posibilidad de administrar contenidos dinámicos de forma sencilla**, es decir, mantener un [blog,](https://rockcontent.com/es/blog/como-crear-un-blog/) un [ecommerce](https://rockcontent.com/es/blog/comercio-electronico/) o cualquier otro tipo de página web que demande una **actualización constante**.

# **¿Cuáles son las características principales de un CMS?**

Producir y publicar un contenido simple o una página en un sitio web involucra muchos elementos que deben tener soporte de un CMS. Algunas de las características de este tipo de sistema son:

- Creación y publicación de páginas web.
- Edición de textos y códigos de sitios web.
- Moderación de comentarios.
- Control de inventario y sistema de ventas (si es ecommerce)
- Instalación de plugin y extensiones para mejorar la calidad del sitio.
- $\Diamond$  Biblioteca de medios, para cargar imágenes y vídeos que se utilizarán en el sitio web.

# **Beneficios de usar CMS**

**Facilidad de creación y mantenimiento:** permite crear páginas rápidamente y aprovechar mejor las oportunidades del mercado para ofrecerle contenidos de más calidad a los usuarios.

- 1. **Facilidad de uso:** Cualquier miembro del equipo podrá darle mantenimiento en alguna área en específico en dicho sistema, debido a la forma tan fácil de administrar los contenidos en lugar de crearlos.
- 2. **Gran cantidad de recursos adicionales:** es el principal CMS del mercado, y tiene una amplia gama de características adicionales. Estos se pueden agregar al sitio web con unos pocos clics para crear la [mejor experiencia posible para el consumidor](https://rockcontent.com/es/blog/customer-experience/) y hacer que la administración sea más eficiente.
- 3. **Buena velocidad de carga:** Otro gran beneficio de tener una solución CMS es que generalmente contribuye a aumentar la velocidad de carga de la página. Este elemento es crucial para ofrecer una buena experiencia al consumidor.
- 4. **Bajo costo de actualización y mantenimiento:** El software utilizado, en general, es gratuito, ya que la mayoría de los CMS son creados por programadores de todo el mundo, que trabajan de forma colaborativa.

# <span id="page-25-0"></span>**I.3.3 CMS más usados:**[13].

#### **WordPress**

Entre sus ventajas destaca que es bastante fácil de usar y muy flexible, ya que cuenta con miles de plantillas y plugin para personalizar sitios web. Además, está muy bien diseñado desde el punto de vista del SEO y cuenta con plugin muy potentes para optimizar la web de cara a los buscadores.

#### **Drupal:**

Drupal es un CMS particularmente adecuado para sitios grandes y que gestionan una gran cantidad de datos. Es de código abierto y cuenta con una cuota de mercado del 2,4%. El sitio web de The Economist y algunas grandes universidades está basado en Drupal. Como suele ocurrir con los CMS con un nivel muy alto de personalización, no es tan sencillo para principiantes como otros CMS, aunque añadir contenidos y administrar usuarios resulta muy fácil.

## **Joomla**

Joomla es un CMS de código abierto, que destaca por su flexibilidad y su gran cantidad de plantillas y extensiones. Es una opción muy interesante para sitios web complejos o con un nivel alto de personalización. Su cuota de mercado actual es del 3,5%. La otra cara de la moneda de esta complejidad es que puede resultar un poco difícil de utilizar para usuarios novatos, así que es mejor para equipos que ya cuenten con experiencia en CMS o que puedan contar con un programador que les apoye. **Wix**

Wix es un CMS que destaca por su sencillez de cara a los principiantes y que cuenta con una cuota de mercado del 2,4%. Su uso es muy simple, ya que dispone de herramientas de arrastrar y soltar y muchas plantillas prediseñadas y aptas para móviles.

Hay que tener en cuenta que tiene varias limitaciones importantes, como que no puedes cambiar de plantilla una vez que la has escogido. Su versión gratuita incluye anuncios y no puede utilizarse para tiendas online.

# **Blogger**

Otro CMS que destaca por su sencillez. Es una herramienta gratuita de Google y, como su nombre lo indica, es especialmente apto para crear blogs. En la actualidad ocupa una cuota de mercado del 1,6%.

La gran ventaja de Blogger es sin duda su facilidad de uso, ya que permite crear un blog en pocos minutos y sin necesidad de ningún conocimiento técnico. Sus principales inconvenientes son que ofrece una flexibilidad limitada y que no es muy apropiado si tu sitio web no es un blog.

# <span id="page-26-0"></span>**I.3.4 CMS WordPress**

WordPress combina la simplicidad para los usuarios y editores con la complejidad para los desarrolladores. Esto lo hace flexible y, a la vez, fácil de usar. Hay literalmente miles de plugins que amplían lo que hace WordPress, por lo que la funcionalidad real es casi ilimitada.

# **Características de WordPress:**

Algunas de las características que tiene wordpress son las siguientes:[14]

- **Simplicidad:** La simplicidad hace que sea posible conectarse en línea y publicar rápidamente. Nada debería obstaculizar la creación del sitio web y su contenido.
- **Flexibilidad:** Con WordPress, se puede crear cualquier tipo de web que se desee: un blog o una web personal, un foto-blog, una web comercial, un portafolio profesional, una web gubernamental, una revista o web de noticias, una comunidad en línea, incluso una red de webs.
- **[Gestión de usuarios:](https://es.wordpress.org/support/article/roles-and-capabilities/)** No todos requieren el mismo acceso a la web. Los administradores administran el sitio, los editores trabajan con el contenido, los autores y colaboradores escriben ese contenido, y los suscriptores tienen un perfil que pueden administrar. Esto permite tener variedad de colaboradores en tu web, y permitir que otros simplemente sean parte de la comunidad.
- **◆ [Gestión de medios:](https://es.wordpress.org/support/article/media-library-screen/)** Dicen que una imagen vale más que mil palabras, por lo que es importante que se puedan cargar imágenes y medios de manera fácil y rápida en WordPress. Este CMS permite arrastrar y soltar los medios en el cargador para añadirlos a la web. Añade texto alternativo, leyendas y títulos, e insertar imágenes y galerías en el contenido.
- **[Amplia con plugin:](https://es.wordpress.org/plugins/)** WordPress viene repleto de características para cada usuario, para otras características hay un [directorio de plugin](https://es.wordpress.org/plugins/) con miles de plugin. Añade galerías complejas, redes sociales, foros, widgets de redes sociales, protección contra correo no deseado, calendarios, controles precisos para la optimización de motores de búsqueda y formularios.
- ◆ **Comentarios incluidos**: Los comentarios brindan un espacio para que los seguidores se relacionen con el contenido. Las herramientas de comentarios de WordPress, brindan todo lo que se necesita para que sea un foro de discusión y moderar esa discusión.

# <span id="page-27-0"></span>**I.3.5 Ventajas de WordPress para el desarrollo del Sistema Informático de Gestión para la Casa Iberoamericana de la Décima.**

- **Aplicación de Libre Distribución (GPL).** Se puede utilizar y modificar de forma gratuita.
- **Gestión de usuarios.** Permite crear usuarios y asignarles diferentes niveles de permisos en relación con la creación y publicación de contenidos en el sitio.
- **Facilidad de instalación y actualización.**
- **Personalización del diseño.** Se pueden utilizar plantillas y temas editables que permiten personalizar el aspecto gráfico del sitio.
- **Creación de contenidos.** Admite proteger la lectura de un artículo con una contraseña; crear un artículo y que se publique al llegar una fecha; cementar en partes un artículo demasiado largo para evitar un scroll vertical excesivo; vista previa de artículos sin necesidad de publicarlo; subir e insertar imágenes propias y miniaturas; subir y enlazar distintos tipos de archivos (pdf, zip, doc, etc); organizar los artículos en categorías o secciones; gestionar borradores de artículos que se pueden guardar para retomarlos más adelante y publicarlos cuando se estime conveniente, etc.
- **Favoritos.** Al pulsar en el marcador de página asociado a cada artículo se crea en el navegador un enlace directo a esa página.
- **Archivo histórico.** Muestra de forma organizada en el tiempo los artículos anteriores.
- **Búsqueda.** Integra una herramienta de búsqueda que permite a los visitantes buscar en todo el blog por un término que se introduce como dato.
- **Comentarios**. Los visitantes pueden introducir sus comentarios a un artículo. Estos comentarios admiten algunas etiquetas HTML para enriquecer su formato de presentación. También admiten moderación y ofrecen el servicio de notificación por email a los usuarios suscritos cada vez que se introduzca uno nuevo.

#### <span id="page-28-0"></span>**I.3.6 Sistema Gestores de Base de Datos**

Un SGBD (Sistema Gestor de Base de Datos) [15,16] es un conjunto de programas que permiten gestionar bases de datos. Es decir, realiza las funciones de modificar, extraer y almacenar información de una base de datos, además de poseer herramientas con funciones de eliminar, modificar, analizar, etc… datos de estas. Realiza la función concreta de interfaz entre la base de datos y los usuarios finales o los programas correspondientes, organizando los datos y permitiendo su acceso. [17,18] Entre los más utilizados en la actualidad se encuentran: **MySQL**, **Microsoft SQL Server** [19], **PostgreSQL** [20], **MongoDB y SQLite** [21].

## **Características de los tipos de SGBD**

**El gestor de base de datos MySQL** es el más común en la actualidad al estar basado en código abierto. Se trata de un **sistema de gestión relacional,** es decir, utiliza tablas múltiples que se conectan entre sí para organizar y almacenar la información de manera correcta. Además, hace **uso del lenguaje de programación PHP.** Este gestor, propio de Facebook y Twitter, destaca por su eficacia, fiabilidad y facilidad de uso [22]

El mismo presenta las siguientes características:

- **Arquitectura cliente/servidor**: MySQL basa su funcionamiento en un modelo en el que los clientes y servidores están comunicados entre sí, para que el rendimiento aumente. Una de las funcionalidades que proporciona este gestor al cliente es la capacidad de realizar consultas a través del sistema de registro con el fin de trabajar con los datos.
- **Compatibilidad con SQL**: estando el lenguaje SQL generalizado dentro de este sector informático, MySQL es totalmente compatible con este lenguaje. De este modo, cualquier usuario que haya trabajado previamente con otro motor de bases de datos podrá migrar sin ningún tipo de complicación a MySQL [23].
- **Procedimientos almacenados:** MySQL ofrece la posibilidad de incrementar la eficacia de la implementación sin necesidad de procesar las tablas directamente. En su lugar, utiliza procedimientos almacenados.
- **Soporte multiplataforma**: este sistema de gestión de datos es compatible con cualquier sistema operativo, desde Windows y Mac OS hasta Solaris, Linux y FreeBSD. Así, todos los computadores son capaces de ejecutarlo.

# **Microsoft SQL Server**

Microsoft SQL Server es un **gestor de base de datos desarrollado por Microsoft** que presta servicio a una gran variedad de aplicaciones de software dedicadas a la inteligencia empresarial.

# **Características**:

 **Visualización en dispositivos móviles**: este sistema permite la fácil integración de un sistema de gestión de bases de datos con cualquier dispositivo móvil, obteniendo así un mejor rendimiento y capacidad de análisis sobre los datos.

- **Cifrado de datos y cumplimiento normativo**: durante los últimos años, SQL Server ha sido reconocido como uno de los gestores más seguros gracias a su sistema de protección, clasificación y supervisión de datos.
- Facilidad de uso: la aplicación de SQL Server se define por su fácil acceso. Por eso, muchos programadores han optado por este gestor de bases de datos para sus proyectos de desarrollo web.

# **PostgreSQL**

PostgreSQL es un sistema de **gestión de bases de datos de código abierto y orientado a objetos** considerado como la elección ideal empresarial. Su potencia, su amplia funcionalidad y su flexibilidad comercial hacen que este gestor de bases de datos sea capaz de reemplazar a otros más conocidos y populares [24,25].

# **Características:**

- **Soporte para múltiples tipos de datos**: si bien PostgreSQL ofrece los tipos de datos más comunes como cualquier gestor de bases de datos, este sistema proporciona asimismo otros no tan frecuentes en los competidores, tales como direcciones IP, direcciones MAC, *Arrays*, figuras geométricas, números decimales con precisión configurable, etc.
- **Objeto/relacional**: permite trabajar con los datos como si fueran objetos, ofreciendo funcionalidades y mecanismos destinados al trabajo con objetos; por ejemplo, la herencia de tablas.
- **Soporte para gran variedad de lenguajes:** desde Java y Python hasta C, C++ y PHP, PostgreS-QL, son algunos de los lenguajes que PostgreSQL es capaz de leer. De esta manera, puede trabajar con funciones internas que se ejecutan en el servidor y están escritas en estos lenguajes de programación.

# **¿Por qué usar MySQL en este proyecto?**

Para la elaboración del sistema informático, se pretende usar MySQL. En primer lugar, se debe destacar que Wordpress entre los SGBD que más usa se encuentra MySQL. Debido a las diversas características del mismo antes presentadas [26,27]. Además de que se usa un servidor local que trae por defecto MySQL.

MySQL es muy utilizado en los sistemas Web. Tiene gran popularidad por estar grandemente ligado a PHP. Es capaz de funcionar sobre múltiples plataformas, incluyendo AIX, BSD, FreeBSD, HP-UX, GNU/Linux, Mac OS X, NetBSD, Novell Netware, OpenBSD, OS/2 Warp, QNX, SGI IRIX, Solaris, SunOS, SCO Open Server, SCO UnixWare, Tru64, Windows 95, Windows 98, Windows NT, Windows 2000, Windows XP, Windows Vista y otras versiones de Windows. [28]

# **I.3.7 Herramienta CASE**

Las siglas 'CASE' se refieren a **C**omputer **A**ided **S**oftware **E**ngineering (Ingeniería de Software Asistida por Computadora). Por tanto, se refiere al desarrollo y mantenimiento de proyectos de Software con la ayuda de varias herramientas automatizadas. [29]

## **Visual Paradigm (V.P.)**

 V.P. es una herramienta CASE. La misma propicia un conjunto de ayudas para el desarrollo de programas informáticos, desde la planificación, pasando por el análisis y el diseño, hasta la generación del código fuente de los programas y la documentación. Visual Paradigm está diseñado para una amplia gama de usuarios, incluidos arquitectos empresariales, gerentes de proyectos, desarrolladores de software, analistas de sistemas, analistas comerciales, arquitectos de sistemas y cualquier persona que necesite crear sistemas de software a gran escala [30].

#### **ER/Studio**

ER/Studio provee del equipamiento necesario para realizar el análisis, documentación, comunicación e implementación de los diseños de las aplicaciones de base de datos. El producto es capaz de clarificar los problemas complejos de diseño de datos mediante la documentación de las bases de datos y ayuda a comprender los mismos. A su vez, ayuda a incorporar la calidad a los diseños y bases de datos generadas, pues refuerza automáticamente los principios fundamentales del diseño en la medida que el usuario modela. ER/Studio puede ayudar a tomar control de los proyectos cuando se desea realizar ingenierías directas o inversas indistintamente, ya que utiliza modelos como ayuda para la comunicación de las reglas del negocio [31].

# **Zend Studio:**

Zend Studio es una excelente y potente plataforma de desarrollo PHP. Es una aplicación que ha sido creada por los diseñadores de PHP 4.0 Zend, llamado "todo en uno" integra todos los paquetes necesarios para hacer uso del programa desde plataforma cliente o servidor, por ello permite crear robustas aplicaciones PHP. Este programa incluye depurador de código integrado y centro de información PHP. Este editor Web está escrito en Java, y tiene actualmente versiones de productos para Windows, Linux y MacOS [32].

 Para realizar el modelado UML del sistema, se estará haciendo uso de V.P. en su versión 15.1. Algunas de las razones por las cuales se decide escoger estas herramientas son las siguientes:

Licencia: gratuita.

- Disponibilidad de múltiples versiones, con diferentes especificaciones.
- $\diamond$  Soporta aplicaciones Web.
- $\diamond$  Compatibilidad entre ediciones.
- Apoya todo lo básico en cuanto a artefactos generados en las etapas de definición de requerimientos y de especificación de componentes.
- $\Diamond$  Generación de código e ingeniería inversa: brinda la posibilidad de generar código a partir de los diagramas, para las plataformas como .Net, Java y PHP, así como obtener los diagramas a partir del código.

#### **I.3.8 Lenguaje de programación**

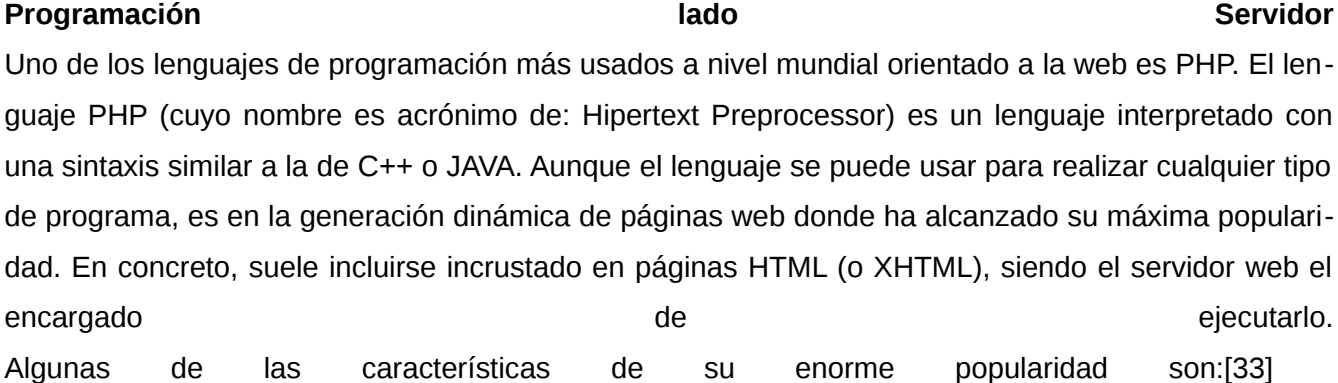

1- Es un lenguaje libre. Puede descargarse de http://www.php.net.

 2- Está disponible para muchos sistemas (GNU/Linux, Windows, UNIX, etc). 3- Tiene una extensa documentación oficial en varios idiomas (disponible libremente en http://www.php.net).

 4- Al ejecutarse en el servidor, los programas PHP lo pueden usar todo tipo de máquinas con todo tipo de sistemas operativos.

Se escoge el uso de PHP para programar el sistema informático, por las características antes vistas. Además, dicho lenguaje de programación también es compatible con el CMS que se estará usando.

#### **Lenguaje lado Cliente**

Varios son los lenguajes de programación usados para hacer que los sistemas informáticos tengan una interfaz amigable y de fácil comprensión. Entre los más usados se encuentran **HTML**, **CSS** y **JavaScript**. La programación lado cliente permite validar algunos datos en la máquina antes de que estos sean enviados al servidor, de este modo los usuarios pueden tener un informe de error de manera inmediata.

#### **Tipos de lenguajes.**

 "**El lenguaje HTML** se utiliza para describir la estructura y el contenido de un documento, así como para complementar el texto con objetos e imágenes". El lenguaje llamado HTML indica al navegador donde colocar cada texto, cada imagen o cada video y la forma que tendrán estos al ser colocados en la página. El mismo consta de varias etiquetas y cada una con su función en particular.

JavaScript es un lenguaje de programación o de secuencias de comandos que te permite implementar funciones complejas en páginas web, cada vez que una página web hace algo más que sentarse allí y mostrar información estática para que la veas, muestra oportunas actualizaciones de contenido, mapas interactivos, animación de Gráficos 2D/3D, desplazamiento de máquinas reproductoras de vídeo, etc. Es la tercera capa del pastel de las tecnologías web estándar [34].

**CSS** son las siglas de Cascading Style Sheets, en español Hojas de estilo en Cascada.CSS, es una tecnología que nos permite crear páginas web de una manera más exacta. Gracias a las CSS somos mucho más dueños de los resultados finales de la página, pudiendo hacer muchas cosas que no se

podía hacer utilizando solamente HTML, como incluir márgenes, tipos de letra, fondos, colores… Incluso se pueden definir estilos propios en un archivo externo a las páginas.

#### **I.3.9 Entorno integrado de desarrollo (IDE por sus siglas en inglés)**

Un entorno de desarrollo integrado (**IDE**) es un sistema de software para el diseño de aplicaciones que combina herramientas comunes para desarrolladores en una sola interfaz de usuario gráfica (GUI). El mismo presenta las siguientes características:

- 1. **Editor de código fuente**: editor de texto que ayuda a escribir el código de software con funciones como el resaltado de la sintaxis con indicaciones visuales, el relleno automático específico para el lenguaje y la comprobación de errores a medida que se escribe el código.
- 2. **Depurador:** programa que sirve para probar otros programas y mostrar la ubicación de un error en el código original de forma gráfica.

El **IDE** que se estará usando para desarrollar el sistema informático es **Visual Studio Code. VS Code es** un editor de código gratuito y de código abierto de Microsoft que ha ganado una enorme po-pularidad en los últimos años. [Soporta la sintaxis PHP](https://code.visualstudio.com/docs/languages/php) [35] por defecto, y se puede descargar [más](https://marketplace.visualstudio.com/search?term=php&target=VSCode&category=All%20categories&sortBy=Relevance) [extensiones de PHP](https://marketplace.visualstudio.com/search?term=php&target=VSCode&category=All%20categories&sortBy=Relevance) [36] del Mercado de Código VS para convertirlo en un editor avanzado de PHP que se adapte a las necesidades específicas de codificación. Se puede personalizar cada aspecto de VS Code, desde los temas a los enlaces de claves hasta las integraciones y la funcionalidad.

#### **El mismo tiene algunas características importantes:**

- $\triangleright$  resaltado de sintaxis, autocompletado y navegación de código
- $\triangleright$  integración de [Git y GitHub](https://kinsta.com/es/base-de-conocimiento/git-vs-github/) incorporada
- $\triangleright$  terminal integrado
- $\triangleright$  extensibilidad (se pueden crear extensiones propias)

#### **Fundamentación del IDE seleccionado**

En conclusión, existen múltiples razones **por** las que deberías **utilizar Visual Studio** como plataforma para desarrollar e implementar código fuente: Es multiplataforma. Permite múltiples lenguajes **de** programación. Utiliza la tecnología IntelliSense. Además, no es tan pesado como otros editores. Es bastante poderoso y tiene un gran mercado de extensiones gratuitas.

#### <span id="page-35-1"></span>**I.4 Proceso de Desarrollo de Software:**

La Ingeniería de Software (IS) en su forma de ingeniería, aplica los principios de la ciencia computacional y las matemáticas. [37] Además, la **IS**, se puede ver como la aplicación de un enfoque sistemático, disciplinado y cuantificable al desarrollo, operación y mantenimiento de software, y el estudio de estos enfoques, es decir, la aplicación de la ingeniería al software [38,39].

Hoy en día, el mundo empresarial opera en un entorno global que cambia rápidamente; por ende, se debe responder a las nuevas necesidades y oportunidades del mercado, teniendo en cuenta que el software es partícipe de casi todas las operaciones empresariales, se debe desarrollar soluciones informáticas de manera ágil para poder dar una respuesta de calidad a todo lo necesario [40].

El proceso de desarrollo (o ciclo de vida del software), que a priori podría parecer una tarea simple, consta de una serie de pasos de obligado cumplimiento que buscan garantizar que los programas creados son eficientes, fiables, seguros y responden a las necesidades de los usuarios finales.

Un ciclo de vida establece el orden de las etapas del proceso de software y los criterios a tener en cuenta para poder pasar de una etapa a la siguiente [41].

El tema del ciclo de vida lo han tratado algunas organizaciones profesionales y organismos internacionales como la IEEE (Institute of Electrical and Electronics Engineers) y la ISO/IEC (International Standards Organization/International Electrochemical Commission), que han publicado normas tituladas "Standard for Developing Software Life Cycle Proccesses" (Estándar IEEE para el desarrollo de procesos del ciclo de vida del software) [42] y "Software life-cycle process" (Proceso de ciclo de vida del software) [43].

#### <span id="page-35-0"></span>**I.4.1 De esta forma, las etapas del desarrollo de software son las siguientes:**

#### I. **Planificación**

Antes de empezar un proyecto de desarrollo de un sistema de información, es necesario hacer ciertas tareas que influirán decisivamente en el éxito del mismo. Algunas de las tareas de esta fase incluyen actividades como la determinación del ámbito del proyecto, la realización de
un estudio de viabilidad, el análisis de los riesgos asociados, la estimación del coste del proyecto, su planificación temporal y la asignación de recursos a las diferentes etapas del proyecto.

#### II. **Análisis**

Por supuesto, hay que averiguar qué es exactamente lo que tiene que hacer el software. Por eso, la etapa de análisis en el ciclo de vida del software corresponde al proceso a través del cual se intenta descubrir qué es lo que realmente se necesita y se llega a una comprensión adecuada de los requerimientos del sistema (las características que el sistema debe poseer)**.**

#### III. **Diseño**

En esta fase se estudian posibles opciones de implementación para el software que hay que construir, así como decidir la estructura general del mismo. El diseño es una etapa compleja y su proceso debe realizarse de manera iterativa.

Es posible que la solución inicial no sea la más adecuada, por lo que en tal caso hay que refinarla. No obstante, hay catálogos de patrones de diseño muy útiles que recogen errores que otros han cometido para no caer en la misma trampa.

#### IV. **Implementación**

En esta fase hay que elegir las herramientas adecuadas, un entorno de desarrollo que facilite el trabajo y un lenguaje de programación apropiado para el tipo de software a construir. Esta elección dependerá tanto de las decisiones de diseño tomadas como del entorno en el que el software deba funcionar.

Al programar, hay que intentar que el código no sea indescifrable siguiendo distintas pautas como las siguientes:

- $\triangleright$  Evitar bloques de control no estructurados.
- Elegir algoritmos y estructuras de datos adecuadas para el problema.
- Mantener la lógica de la aplicación lo más sencilla posible.
- Documentar y comentar adecuadamente el código de los programas.

 También hay que tener en cuenta la adquisición de recursos necesarios para que el software funcione, además de desarrollar casos de prueba para comprobar el funcionamiento del mismo según se vaya programando.

#### V. **Pruebas**

Como errar es humano, la fase de pruebas del ciclo de vida del software busca detectar los fallos cometidos en las etapas anteriores para corregirlos. Por supuesto, lo ideal es hacerlo antes de que el usuario final se los encuentre. Se dice que una prueba es un éxito si se detecta algún error.

#### VI.**Instalación o despliegue**

La siguiente fase es poner el software en funcionamiento, por lo que hay que planificar el entorno teniendo en cuenta las dependencias existentes entre los diferentes componentes del mismo.

Es posible que haya componentes que funcionen correctamente por separado, pero que al combinarlos provoquen problemas. Por ello, hay que usar combinaciones conocidas que no causen problemas de compatibilidad.

## VII. **Uso y mantenimiento**

Esta es una de las fases más importantes del ciclo de vida de desarrollo del software. Puesto que el software ni se rompe ni se desgasta con el uso, su mantenimiento incluye tres puntos diferenciados:

- Eliminar los defectos detectados durante su vida útil (mantenimiento correctivo).
- $\triangleright$  Adaptarlo a nuevas necesidades (mantenimiento adaptativo).
- $\triangleright$  Añadirle nuevas funcionalidades (mantenimiento perfectivo).

# **I.4.2 Metodología Ágil a emplear para realizar el SIGI.**

**¿Qué es AUP versión UCI?**

**AUP versión UCI** es una versión de desarrollo de software desarrollada por la Universidad de las Ciencias Informáticas de la metodología AUP (Proceso Ágil Unificado). Esta versión decide mantener para el ciclo de vida de los proyectos la fase de Inicio, pero modificando el objetivo de la misma y se unifican las restantes fases de la metodología de desarrollo de software AUP en una sola, nombrada Ejecución y agregándose también una nueva fase llamada Cierre.

#### **Disciplina de la metodología AUP versión UCI**

**Modelado de negocio:** Destinada a comprender los procesos de negocio de una organización. Se define cómo funciona el negocio que se desea informatizar para tener garantías de que el software desarrollado va a cumplir su propósito. Para modelar el negocio se proponen las siguientes variantes: Casos de Uso del Negocio (CUN), Descripción de Proceso de Negocio (DPN) y Modelo Conceptual (MC). A partir de las 6 variantes anteriores se condicionan cuatro escenarios para modelar el sistema en la disciplina Requisitos [44].

**Requisitos:** El esfuerzo principal en la disciplina Requisitos es desarrollar un modelo del sistema que se va a construir. Esta disciplina comprende la administración y gestión de los requisitos funcionales y no funcionales del producto. Existen tres formas de encapsular los requisitos: Casos de Uso del Sistema (CUS), Historias de usuario (HU) y Descripción de requisitos por proceso (DRP), agrupados en cuatro escenarios condicionados por el Modelado de negocio [45].

**Análisis y diseño:** Los requisitos pueden ser refinados y estructurados para conseguir una comprensión más precisa de estos, y una descripción que sea fácil de mantener y ayude a la estructuración del sistema (incluyendo su arquitectura). Además, en esta disciplina se modela el sistema y su forma (incluida su arquitectura) para que soporte todos los requisitos, incluyendo los requisitos no funcionales. Los modelos desarrollados son más formales y específicos que el de análisis. Implementación: En la implementación, a partir de los resultados del Análisis y Diseño se construye el sistema [46].

**Pruebas internas:** Se verifica el resultado de implementación probando cada construcción, incluyendo tanto las construcciones internas como intermedias, así como las versiones finales a ser liberada. Se deben desarrollar artefactos de prueba como: diseños de casos de prueba, listas de chequeo y de ser posibles componentes de prueba ejecutables para automatizar las pruebas [47].

**Pruebas de liberación:** Diseñadas y ejecutadas por una entidad certificadora de la calidad externa, a todos los entregables de los proyectos antes de ser entregados al cliente para su aceptación. Pruebas de Aceptación: Es la prueba final antes del despliegue del sistema. Su objetivo es verificar que el software está listo y que puede ser usado por usuarios finales para ejecutar aquellas funciones y tareas para las cuales el software fue construido [48].

39

#### **Descripción de los escenarios**

A partir de que el Modelado de negocio propone tres variantes a utilizar en los proyectos (CUN, DPN o MC) y existen tres formas de encapsular los requisitos (CUS, HU, DRP), surgen cuatro escenarios para modelar el sistema en los proyectos, manteniendo en dos de ellos el MC, quedando de la siguiente forma:

**Escenario No 1:** Aplica a los proyectos que hayan evaluado el negocio a informatizar y como resultado obtengan que puedan modelar una serie de interacciones entre los trabajadores del negocio/actores del sistema (usuario), similar a una llamada y respuesta respectivamente, donde la atención se centra en cómo el usuario va a utilizar el sistema.

**Escenario No 2:** Aplica a los proyectos que hayan evaluado el negocio a informatizar y como resultado obtengan que no es necesario incluir las responsabilidades de las personas que ejecutan las actividades, de esta forma modelarían exclusivamente los conceptos fundamentales del negocio.

**Escenario No 3:** Aplica a los proyectos que hayan evaluado el negocio a informatizar y como resultado obtengan un negocio con procesos muy complejos, independientes de las personas que los manejan y ejecutan, proporcionando objetividad, solidez, y su continuidad.

**Escenario No 4:** Aplica a los proyectos que hayan evaluado el negocio a informatizar y como resultado obtengan un negocio muy bien definido. El cliente estará siempre acompañando al equipo de desarrollo para convenir los detalles de los requisitos y así poder implementarlos, probarlos y validarlos [49].

Se decide modelar el escenario 4 para realizar este Sistema, debido a que el mismo tiene un negocio bien definido y el mismo se realiza en conjunto con el cliente. Además, la lógica de su negocio no es compleja.

#### **Conclusiones del capítulo**

A partir del estudio de los SIGI que se encargan de mostrar la información de la cultura en sus respectivos países y en Cuba, se determinó que un Sistema Informático para Gestión de Información de la Casa Iberoamericana de la Décima debe cumplir con las siguientes características:

- $\checkmark$  Permitir las comunicaciones entre los usuarios y los moderados, de tal forma que exista retroalimentación para ambas partes.
- $\checkmark$  Publicaciones de temas de interés que promuevan el conocimiento de la cultura.
- $\checkmark$  Realizar publicaciones que den a conocer las actividades, proyecto y labores investigativas que realiza la entidad.
- $\checkmark$  Facilitar la descarga de la información disponible en la entidad.

 $\checkmark$  Gran funcionalidad, usabilidad, eficiencia y confiabilidad.

La utilización de un CMS como WordPress en su versión **5.9.3**, le dará muchas ventajas a la realización del SIGI:

- $\checkmark$  Incluir nuevas funcionalidades a través de plugin.
- $\checkmark$  Facilitar el mantenimiento de las páginas, sin que las mismas pierdan el diseño.
- $\checkmark$  Recuperar y reutilizar objetos como las páginas.
- $\checkmark$  Ser aplica un mismo estilo visual a todas las páginas, evitando así que las páginas presenten distintos formatos.
- $\checkmark$  Controla la autorización y registro de los usuarios, según su rol y las funcionalidades que el mismo va a ocupar en el sistema.

La selección del sistema gestor de bases de datos MySQL, dotará al sistema de una base de datos estable y de gran escalabilidad, capaz de soportar una gran cantidad de peticiones simultáneas.

# **CAPÍTULO II: DISEÑO DE LA SOLUCIÓN PROPUESTA AL PROBLEMA CIENTÍFICO**

En el capítulo actual se caracteriza la propuesta de solución, teniendo en cuenta los estilos arquitectónicos y los patrones de diseños aplicables al sistema de gestión de contenidos seleccionado: WordPress. Se muestra a través del Modelo de Conceptual, los principales objetos que se manejan en el contexto del sistema, y se identifican los requisitos funcionales y no funcionales que deben estar presentes en la propuesta de solución.

## **II.1 Descripción de la propuesta de solución**

De acuerdo con los estudios que arrojaron los sistemas homólogos, el Sistema Informático debe contar con varias secciones, en las que se presente la información de forma organizada. En el sistema se debe de mostrar una vista en forma de bloque las noticias más relevantes, las más destacadas. Se deben implementar otras secciones como Estructura, Institución, etc.

## **II.1.1 Modelo conceptual**

Un modelo conceptual es una **descripción general de cómo un sistema se organiza y opera.** Su tarea principal es especificar y describir los conceptos base. Este es un paso muy importante en cualquier metodología de análisis y diseño orientada a objetos, pues de aquí parte el diagrama de clases que modela la aplicación. Los errores que se cometan en la modelación de este diagrama pueden dar al traste con una aplicación incompleta o que no cumpla las expectativas de los clientes.

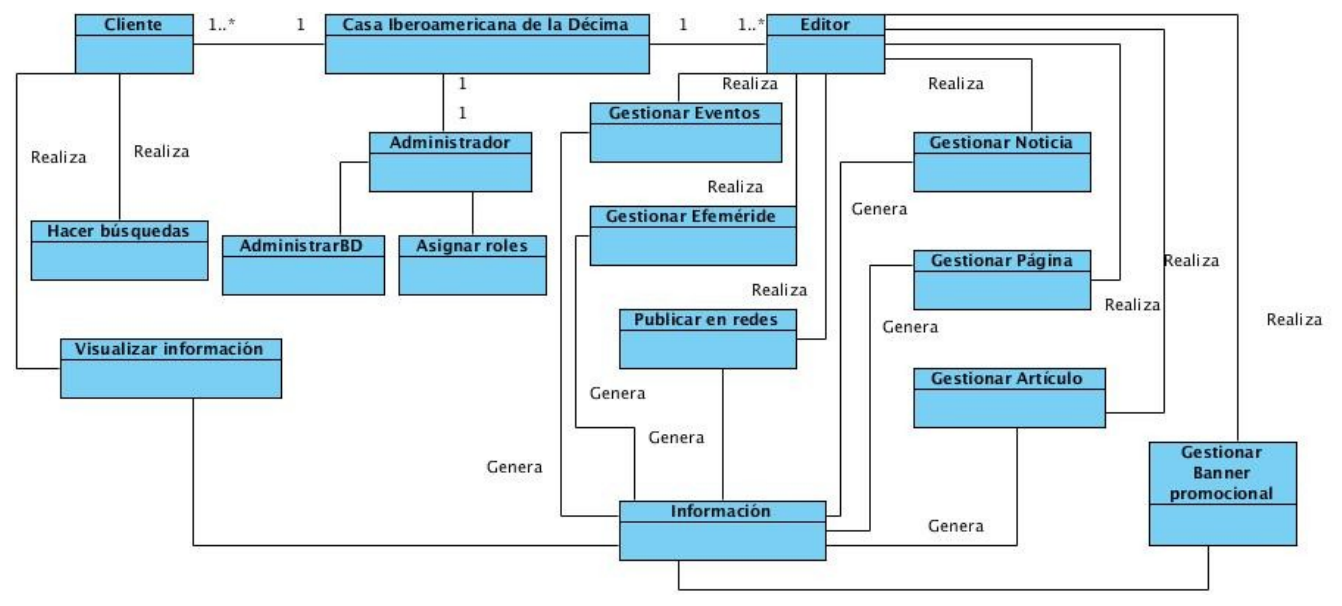

Figura # 1 Modelo Conceptual Elaboración propia

## **II.1.2 Levantamiento de requisitos**

Los requerimientos para un sistema, son la descripción de los servicios proporcionados por el sistema y sus restricciones operativas. Estos requerimientos reflejan las necesidades de los clientes de un sistema que ayude a resolver algún problema [50].

Para este sistema se recomienda establecer diferentes niveles de especificación de los requisitos, los cuales deben estar en correspondencia con los lectores a los que ha dirigido. En la presente descripción se tratarán los requisitos en dos niveles: **funcionales y no funcionales**.

#### **Requisitos funcionales**

Los requisitos funcionales son declaraciones de los servicios que debe proporcionar el sistema, de la manera en que este debe reaccionar a entradas particulares y de cómo se debe comportar en situaciones particulares. En algunos casos, los requerimientos funcionales de los sistemas también pueden declarar explícitamente lo que el sistema no debe hacer. Estos requerimientos dependen del tipo de software que se desarrolle de los posibles usuarios del sistema y del enfoque general tomado por la organización al redactar requerimientos [51].

En el proceso de levantamiento de requisitos para el SGI para la Casa Iberoamericana de la Décima, fueron encontrados un total de **52 RF** y **26 RnF.**

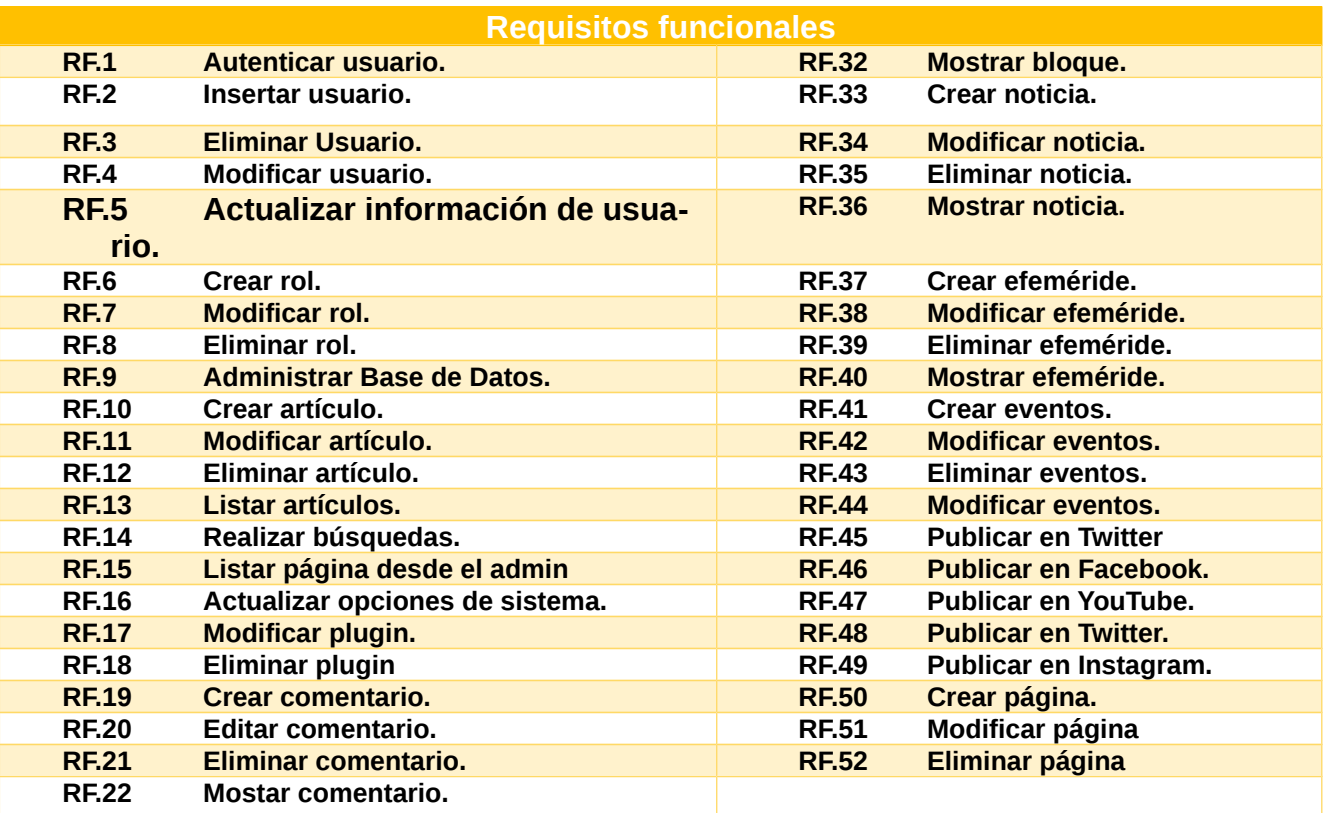

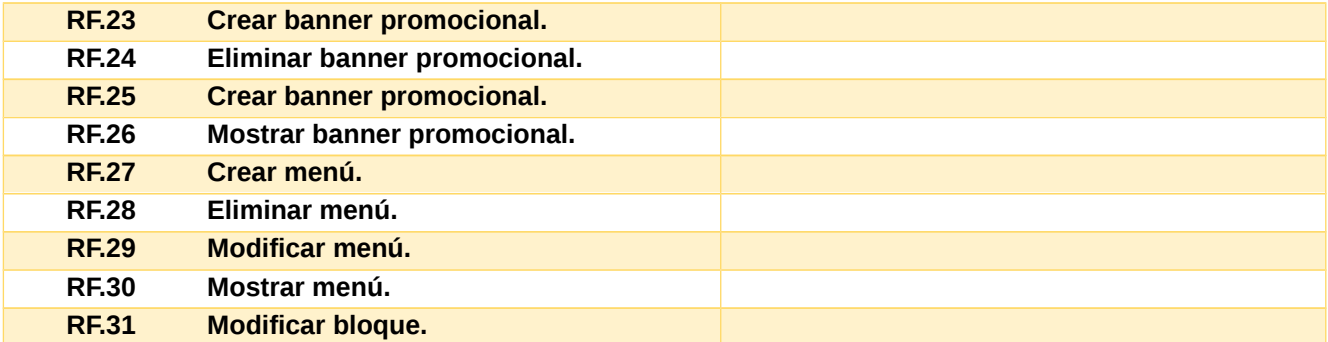

Tabla # 2 Levantamiento de requisitos Elaboración propia

#### **Requisitos no funcionales**

#### **Usabilidad**

- RnF1. Lograr una correcta estructura de la información, con el empleo de menús, que proporcionen una navegación sencilla.
- RnF2. Para utilizar el sistema es necesario poseer conocimientos elementales de computación y sobre el ambiente Web en sentido general.

#### **Confiabilidad**

- RnF3. Asignar los permisos de acceso, lectura y escritura en dependencia del rol que desempeñe cada Usuario del Sistema.
- RnF4. El sistema debe permitir usuarios con diferentes niveles de acceso.
- RnF5. La información manejada por el sistema estará protegida de acceso no autorizado y divulgación.
- RnF6. En caso de que el sistema presente alguna falla, los errores se deben mostrar sin detalles de información que pueda comprometer la seguridad e integridad del mismo.
- RnF7. Debe poseer un alto grado de escalabilidad, para permitir incorporarle nuevas funcionalidades.

#### **Restricciones de diseño e implementación**

- RnF8. Las páginas generadas deben ser compatibles con CSS 3.0.
- RnF9. El software, librerías, plugin o componentes empleados deben estar regidos en la medida de lo posible por licencias y patentes de software libre.
- RnF10. Lenguaje de programación PHP 7 o superior.
- RnF11. Lenguaje de marcas de hipertexto (HTML) en su versión 5.3
- RnF12. Visual Studio Code-Insiders 1.68.0.
- RnF13. Sistema de Gestión de Contenidos (CMS) WordPress en su versión 5.9.3(español).
- RnF14. Por parte del cliente se requiere un navegador capaz de interpretar JavaScript.

RnF15. Se debe optimizar el sitio web para los buscadores (a través del uso de palabras claves y organización de contenido) para asegurar que el sistema esté indexado.

## **Interfaz**

- RnF16. Se podrá acceder a la aplicación desde cualquier navegador web.
- RnF17. Diseño web Responsive.

#### **Rendimiento:**

- RnF18. Garantizar la velocidad de respuesta.
- RnF19. Tener una Base de Datos normalizada para garantizar la integridad de la información y reducir los tiempos de respuestas.
- RnF20. Permitir numerosas conexiones de manera simultánea.
- RnF21. Separación del diseño y contenido.

## **II.2 Historia de Usuario**

Las historias de usuario son la técnica utilizada para especificar los requisitos del software. Se trata de tarjetas de papel en las cuales el cliente describe brevemente las características que el sistema debe poseer, sean requisitos funcionales o no funcionales. El tratamiento de las historias de usuario es muy dinámico y flexible. Cada historia de usuario es lo suficientemente comprensible y delimitada para que los programadores puedan implementarla en poco tiempo.

 Uno de los artefactos más importantes que genera la metodología AUP-UCI en su escenario 4, son las historias de usuario.

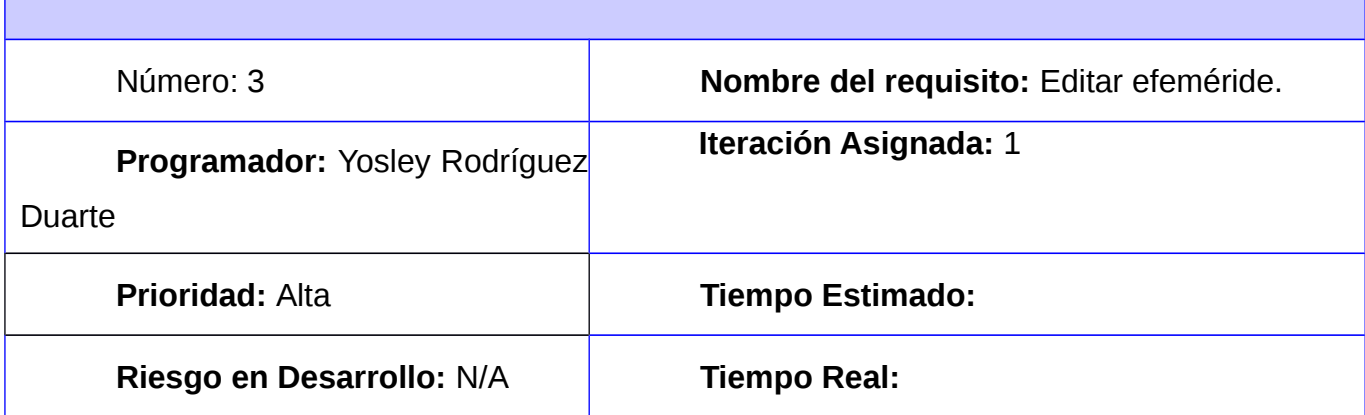

# **Descripción:**

El requisito permite editar la información que contiene la página Efeméride. El usuario desde la interfaz de administración accede a la opción: **Página.** Luego en el menú desplegable selecciona la opción: **Todas las páginas.** Acto seguido, selecciona la opción: **Efemérides.** A continuación, se elabora la nueva efeméride en el campo vacío. Luego se actualiza la efeméride seleccionando la opción: **Actualizar (Update)**.

**Observaciones:** El administrador y el editor son los encargados de editar las efemérides. Se puede visualizar la efeméride antes de entregar.

**Interfaz gráfica Editar Efeméride:**

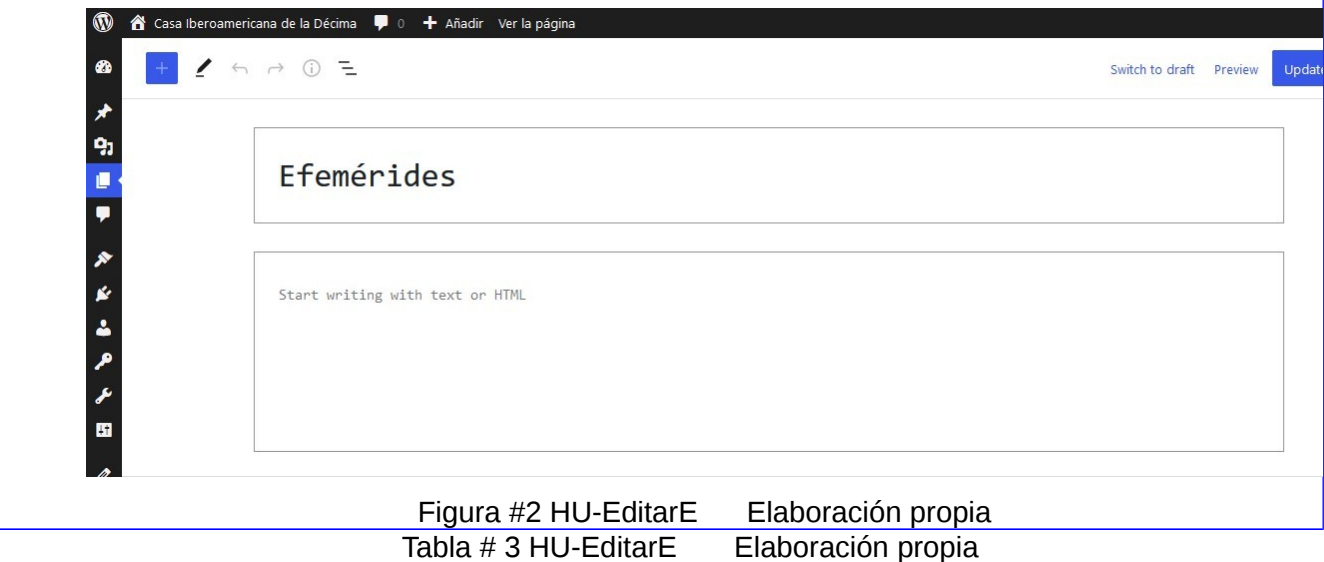

Número: 5 **Nombre del requisito:** Crear usuario. **Programador:** Yosley Rodríguez Duarte **Iteración Asignada:** 1 **Prioridad: Media Tiempo Estimado: Riesgo en Desarrollo:** N/A **Tiempo Real:**

## **Descripción:**

El Administrador, desde la interfaz de administración, selecciona la opción **Usuario**. Luego en el menú desplegable seleccionar la opción: **Añadir nuevo**. A continuación, se muestran los datos a llenar para validar que el nuevo usuario sea añadido correctamente:

- $\checkmark$  Nombre de usuario
- Correo electrónico
- $\checkmark$  Nombre
- $\checkmark$  Apellidos
- $\checkmark$  Contraseña
- $\checkmark$  Otorgar privilegios.

**Interfaz gráfica de usuario:**

Luego de haber llenado los campos del nuevo usuario, el administrador selecciona el botón: **Añadir nuevo usuario**.

**Observaciones:** No debe existir nombres de usuarios repetidos. Los campos **Nombre de usuario** y **Correo electrónico** son obligatorios. El administrador, decide enviar o no al usuario su contraseña por correo electrónico.

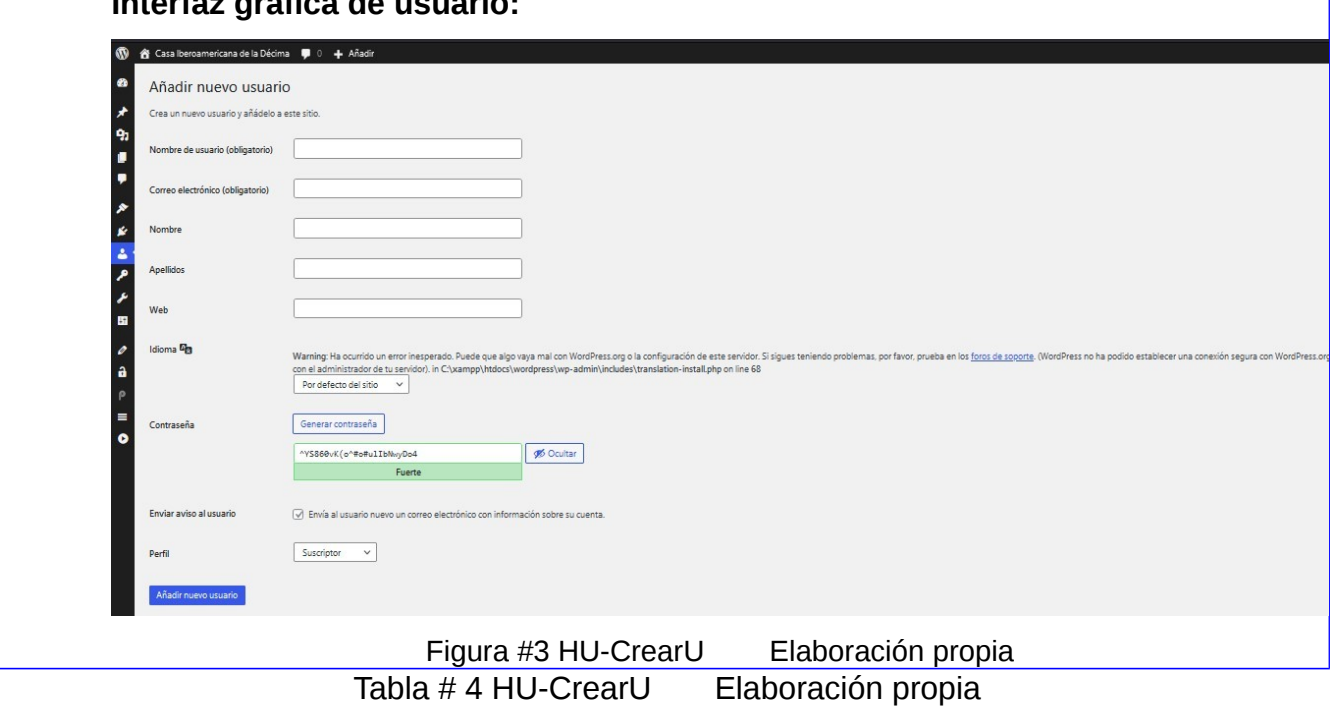

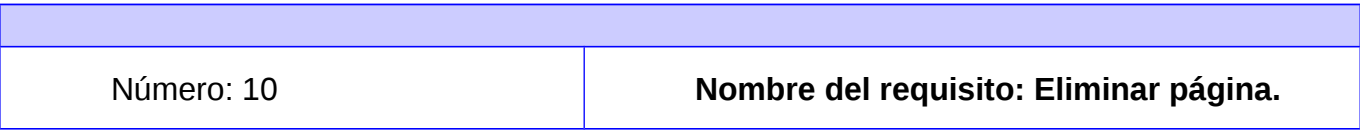

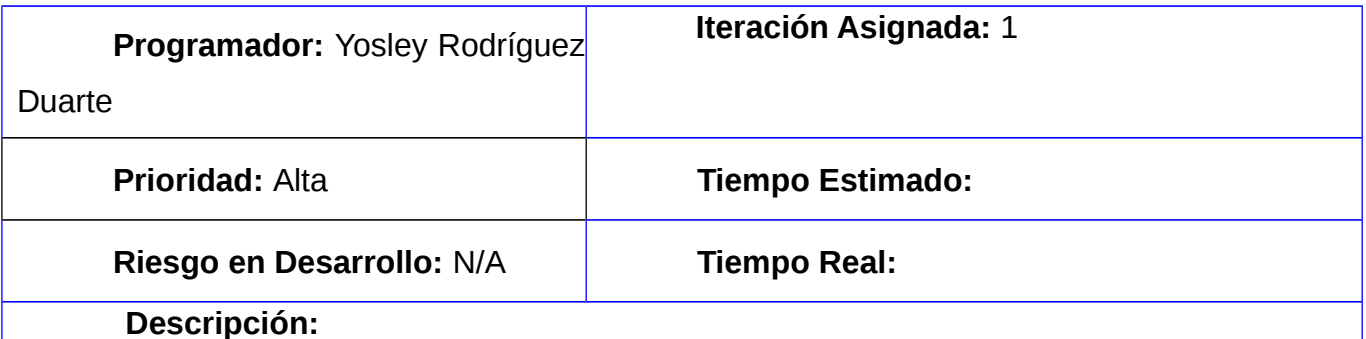

El requisito permite eliminar cualquier página del sistema. El usuario desde la interfaz de administración accede a la opción: **Página.** Luego en el menú desplegable selecciona la opción: **Todas las páginas.** Acto seguido, busca la página que desea eliminar**.** Una vez encontrada la página, el usuario posiciona el cursor sobre la misma. Después aparecen varias opciones que se desean realizar sobre dicha página. Luego se selecciona la opción: **Enviar a la papelera.**

**Observaciones:** El administrador y el editor son los encargados de eliminar las páginas.

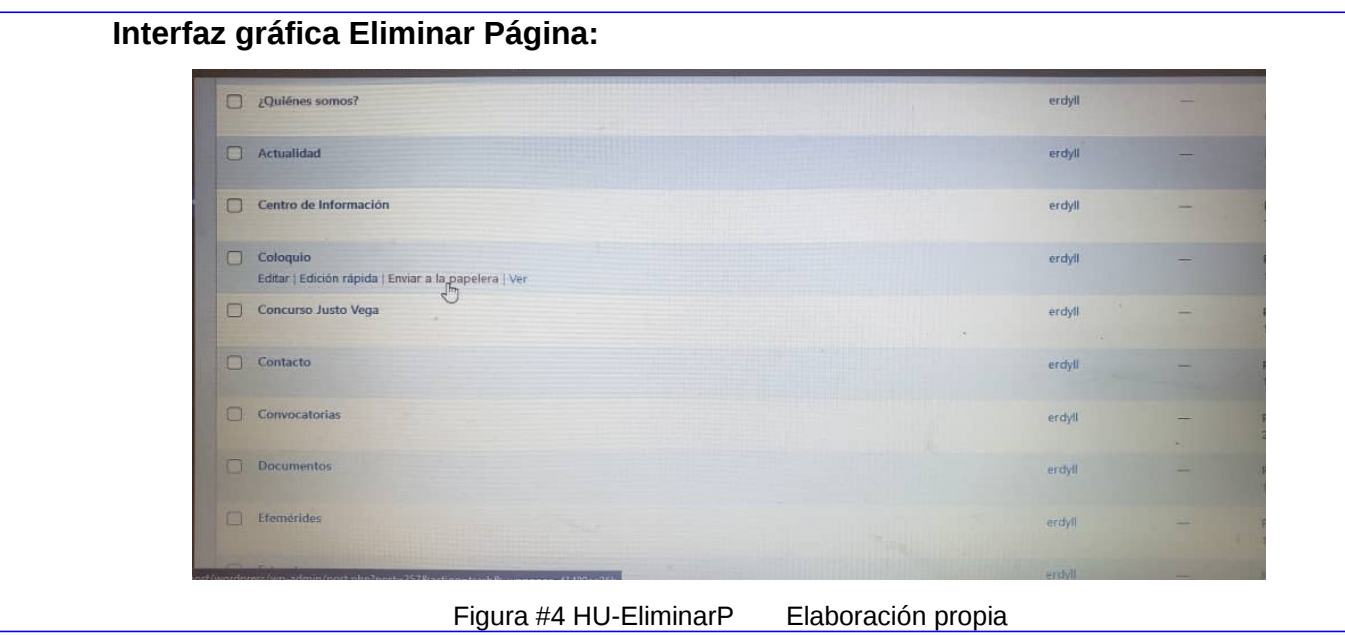

Tabla # 5 HU-EliminarP Elaboración propia

# **II.3 Arquitectura de la aplicación y patrones diseño**

La arquitectura de una aplicación web desde el nivel más alto posible son vistas de la siguiente manera:

- **1. La capa de Base de Datos:** se almacenan los datos. Puede consistir en una BD de MySQL, o puede consistir en una solución de terceros, como un almacén de datos que está en la nube.
- **2. La Capa de la Aplicación:** es lo que el usuario ve, con lo que el usuario interactúa. Incluye todos los estilos del lado cliente y el marcado necesario para poner algo delante del usuario. Esta capa es la responsable de coordinar la información desde el navegador o de una acción del usuario a la base de datos.

**3. La Capa Presentación:** consta de diferentes componentes, tales como estilos, JavaScript. Aplicando los principios anteriores, se puede decir que WordPress desarrolla sus aplicaciones web de la misma manera:

- **1. Capa de Base de Datos:** es una Base de Datos de MySQL.
- **2. Capa de Aplicación:** que algunos considerarían WordPress en sí mismo, está escrita en PHP y se encarga de las operaciones fundamentales para la lectura y la escritura de los datos.
- **3. Capa de Presentación:** esta capa utiliza CSS3, HTML5 y JQuery.

Ahora bien, ¿qué ocurre con los proyectos que se desean construir sobre la aplicación WordPress? Para lograr que cualquier plantilla, se debe tener en cuenta que WordPress es un CMS, no un Framework; debido a esto, estamos sometidos a la arquitectura de WordPress por defecto.

WordPress utiliza una arquitectura que sale un poco del paradigma convencional Modelo-Vista-Controlador (MVC) o Modelo-Vista-Vista-Modelo (MVVM). En su lugar cabe señalar que WordPress hace uso de una arquitectura: **Orientada de eventos.**

# **II.3.1 WordPress como arquitectura Orientada a Eventos**

Ahora bien, las aplicaciones Orientadas a Eventos tienen algunos de los componentes de la arquitectura MVC, como son las vistas y los modelos. Esta arquitectura no necesariamente debe tener un controlador que encargue de coordinar la información entre el front-end y el back-end.

WordPress ofrece ganchos(hooks) que son literalmente puntos en ejecución en los cuales se pueden introducir funcionalidades propias, de manera que el CMS reconoce que "cuando este evento ocurra, necesito disparar estas funciones". También están los filtros que funcionan del mismo modo, pero su propósito es diferente. Los filtros son acciones que sirven para la manipulación de datos (por ejemplo, anexar, quitar o actualizar contenido) de alguna manera antes de regresar a la ejecución de la aplicación.

A continuación, se muestra la nueva arquitectura que tiene WordPress, siendo la misma Orientada a Eventos.

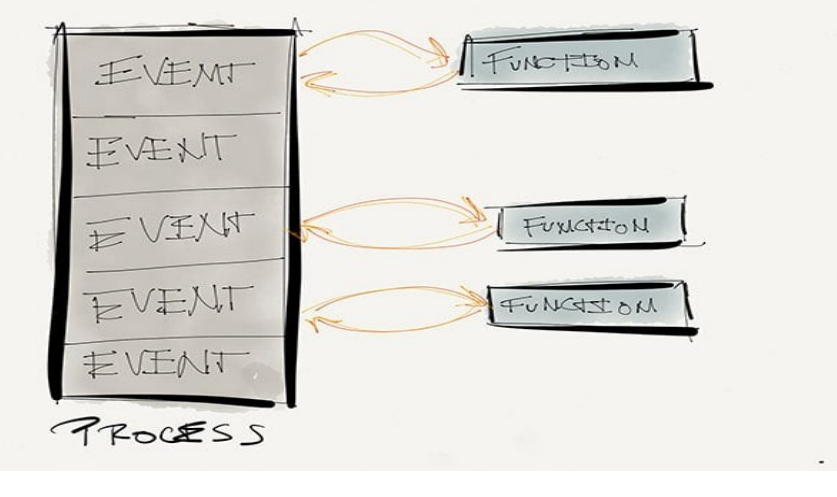

Figura #5 Arquitectura es.wordpress.com

Debido a la estructura que tiene WordPress, todas las aplicaciones web que se realicen deben estar estructuradas de la siguiente manera:

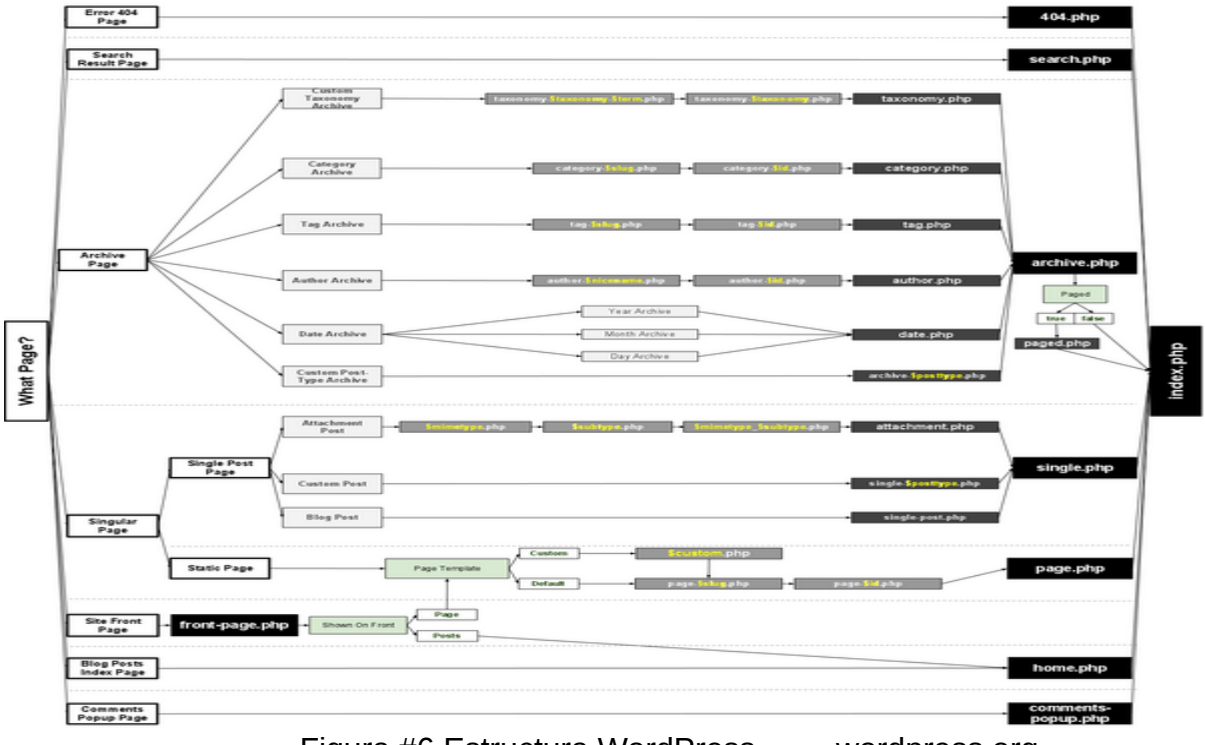

Figura #6 Estructura WordPress wordpress.org

Luego de haber visto la estructura, se explicará en que consiste alguna de ellas:

- 1. **Index.php:** Página principal del sitio blog con la distribución y el listado de posts.
- 2. **Header.php:** Encabezado del sitio web.
- 3. **Footer.php:** Pie de página del sitio.
- 4. **Sidebar.php:** Gestiona el módulo del menú del sitio

- 5. **404.php:** Página de error en caso no de no encontrar la página solicitada.
- 6. **Archive.php:** Listado de los posts(entradas) de una categoría o fecha seleccionada.
- 7. **Page.php:** Página de contenidos fijos. No se muestra en el listado del post.
- 8. **Comments.php:** Módulo con el comentario para escribir un formulario.
- 9. **Comments-popup.php:** Módulo que muestra los comentarios escritos en un post.
- 10. **Link.php:** Módulo con los enlaces.
- 11. **Searchform.php:** módulo de la caja de búsqueda.
- 12. **Single.php: Página completa con el post(entrada-artículo) seleccionada.**
- 13. **Search.php:** Página que muestra el resultado de la búsqueda.
- 14. **Screenshot.php:** Gráfico en formato png con las dimensiones de 250x200 para utilizar en el menú de wordpress. Con este gráfico se pueden visualizar las diferentes plantillas.
- 15. **Style.css:** Hoja de estilos que van a definir el estilo que va a tener el blog.

## **II.3.2 Patrones de diseño**

Un diseño del software contribuye a la calidad del producto final, gran parte de esta yace en la utilización adecuada de los patrones de diseño existentes en la actualidad. Los **patrones de diseño** son soluciones habituales a problemas que ocurren con frecuencia en el diseño de software. Son como planos prefabricados que se pueden personalizar para resolver un problema de diseño recurrente en tu código [52].

# **Patrones GRASP**

WordPress utiliza patrones que ayudan a estar seguro de la validez del código, ya que son soluciones que funcionan y han sido probados por muchísimos desarrolladores, siendo menos propensos a errores.

 **Controlador:** Sirve como intermediario entre una interfaz y el algoritmo que la implementa, de tal forma que es la que recibe los datos del usuario y la que los envía a las distintas clases según el método llamado. Un controlador es un objeto de interfaz no destinado al usuario que se encarga de manejar un evento del sistema. Define además el método de su operación. Un ejemplo de la utilización del patrón controlador es cuando el administrador elige la opción "Crear entrada". Cuando el administrador completa los campos y oprime el botón "Guardar", está generando un evento sistémico que indica que el tipo de contenido ha sido creado.

# **Patrones GoF**

 **Instancia única:** Este patrón está diseñado para que solo permita que se haga una instancia de un elemento cuando este no existe. Ejemplo: a la hora de crearse cualquier post o tipo de

contenido. Primero se verifica que no exista en la BD ningún objeto del tipo que se está creando y luego lo crea.

## **Patrones de Comportamiento**

- **Observador:** El patrón es usado en WordPress para notificar a cada módulo acerca de las modificaciones realizadas en otros módulos. Ejemplo: cuando se modifica cualquier post, WordPress en su estructura interna notifica a las dependencias de dicho post sobre los cambios efectuados.
- **Patrón de reflexión:** Describe el comportamiento los sistemas realizados en Wordpress, debido a la facilidad con que se puede adaptar entornos, puesto que permiten prácticamente la modificación de todo su comportamiento a través de los módulos instalables, sin necesidad de modificar el núcleo

## **II.4 Diagrama de clases del Diseño**

Un diagrama de clase es un tipo de diagrama UML que describe un sistema visualizando los diferentes tipos de objetos dentro de un sistema y los tipos de relaciones estáticas que existen entre ellos. También ilustra las operaciones y atributos de las clases.

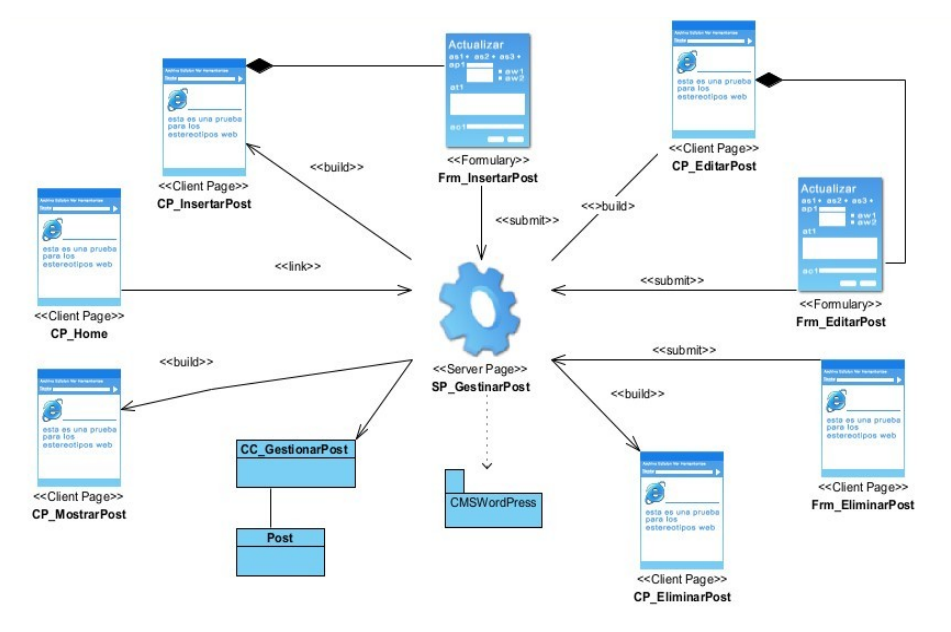

#### Figura #7 DiagramaCD Elaboración propia

#### **II.5 Modelado de la BD**

Un modelo de base de datos muestra la estructura lógica de la base, incluidas las relaciones y limitaciones que determinan cómo se almacenan los datos y cómo se accede a ellos. Los modelos de bases de datos individuales se diseñan en base a las reglas y los conceptos de cualquier modelo de datos más amplio que los diseñadores adopten. Haciendo uso del Visual Paradigm y PhPMyAdmin se realizó el diseño de la BD de este sistema informático.

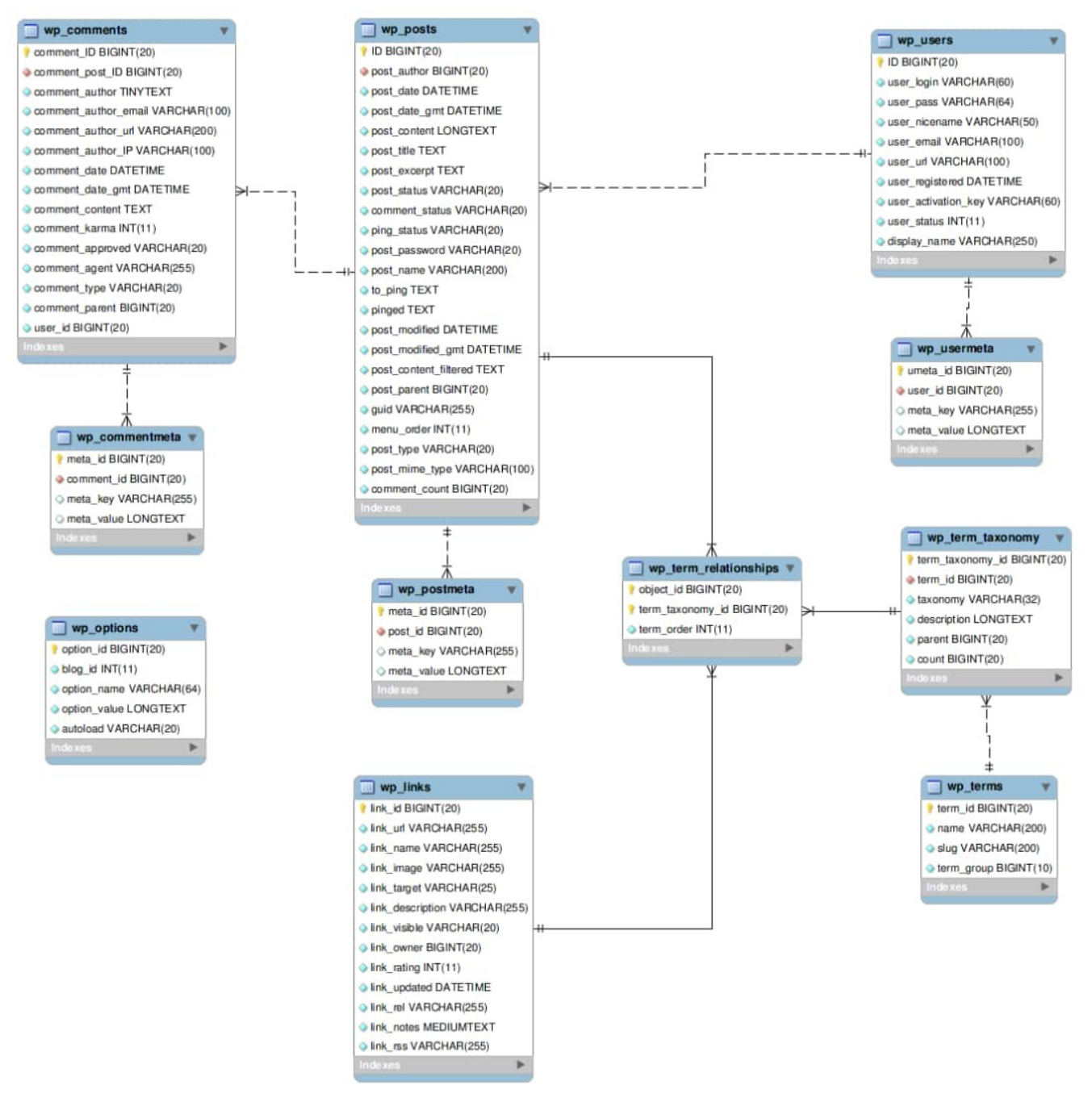

Figura #8 ModeloBD Oscar Abed Folgueira

- **wp\_comments:** esta tabla es la encargada de almacenar todos los comentarios del sistema. Además, incluye campos de monitoreo como IP del usuario, fecha.
- **wp\_commentmeta:** almacena metadatos de los comentarios. Ejemplo de esto se ve presente cuando se aprueba el comentario.
- **wp\_users:** es la tabla en la cual se almacenan los usuarios. La misma presenta los campos de usuario, correo, clave, etc.
- **wp\_usermeta:** los metadatos del usuario que se guardan en esta tabla incluyen (información personal al adicionar, personalización del back-end, configuración de plugin a nivel de usuario, entre otros).
- **wp\_posts:** en esta página se almacena todo el contenido de nuestro sitio, entradas, páginas, menús, etc. Presenta los campos: título, contenido, tipo, entre otros.
- **\*** wp postmeta: En la presente tabla es donde se almacena información adicional para cada registro de contenido. Ejemplos de esto, se evidencia cuando el contenido está siendo editado.
- **wp\_terms:** en esta tabla se almacena el nombre de las taxonomías del contenido. Por ejemplo: nombre, categorías, etiquetas.
- **wp\_termmeta:** en esta tabla se almacena la información de cada taxonomía.
- **wp\_term\_taxonomy:** en esta tabla se almacena el tipo de taxonomía, es decir, que si tenemos el nombre de la taxonomía en la tabla **wp\_terms,** en esta tabla se agrupan los tipos (categoría, entrada).
- **wp\_term\_relationship:** A través de esta tabla se relaciona un registro de contenido con su tipo de taxonomía, por ejemplo, una entrada específica podría tener una o más categorías y una o más etiquetas
- **wp\_options:** esta tabla almacena la información general de WordPress.

Tal como se ha visto, WordPress por defecto tiene una estructura de base de datos con pocas tablas, todas las configuraciones globales se almacenan en una tabla, además las principales tablas tienen tablas de metadatos, y para organizar el contenido tenemos tablas de taxonomías.

# **Conclusiones del capítulo**

En este capítulo se ha podido abordar los aspectos básicos del análisis y el diseño del Sistema Informático para la Casa Iberoamericana de la Décima. En el mismo se detallaron los artefactos que se implementaron mediante la metodología AUP-UCI. También se tuvo en cuenta el modelado de la Base de Datos, el mismo se detalló de una manera clara para la interpretación del cliente. Este capítulo permitió tener una mayor comprensión acerca de la estructura que debe tener el SI, y como resolver errores futuros mediante patrones de diseño.

# **CAPÍTULO III: VALIDACIÓN DE LA SOLUCIÓN PROPUESTA**

El presente capítulo describe la implementación y pruebas del sistema, lo cual forma parte de la prueba de construcción. Mediante las distintas pruebas que se realizarán en dicho capítulo, se pretende dar cumplimiento a uno de los objetivos específicos del Sistema Informático. Además, se documentan y realizan las pruebas de carga y estrés, de funcionalidades y su seguridad.

# **III.1 Diagrama de Despliegue**

El Modelo o Diagrama de Despliegue, muestra la configuración de los nodos de procesamiento en tiempo real de ejecución, los links de comunicación entre ellos y las instancias de los componentes y objetos que residen en ellos. Se utilizan para capturar los elementos del procesamiento y las conexiones entre esos elementos. La conexión entre las PC Clientes y el Servidor web se establecen utilizando el protocolo de comunicación segura HTTPS. El Servidor de Base de Datos, que representa un servidor MySQL, se encarga de mantener las informaciones generadas por el CMS WordPress, y permite el acceso a ella mediante el Servidor web. Estos dos servidores se comunican mediante la familia de protocolos TCP/IP.

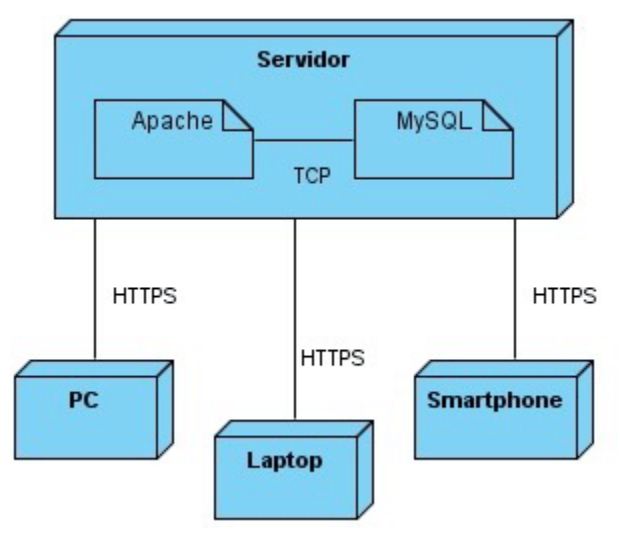

Figura #9 DiagramaD Elaboración propia.

# **III.2 Prueba de los resultados del Sistema Informático de la Casa Iberoamericana de la Décima.**

# **Estándares de codificación**

Los estándares de código resultan importantes en cualquier proyecto de desarrollo, ya que determinan normas de estilos, orden y estructura del lenguaje. Los estándares de código ayudan a asegurar que el código tenga una alta calidad, menos errores y pueda ser mantenido fácilmente.

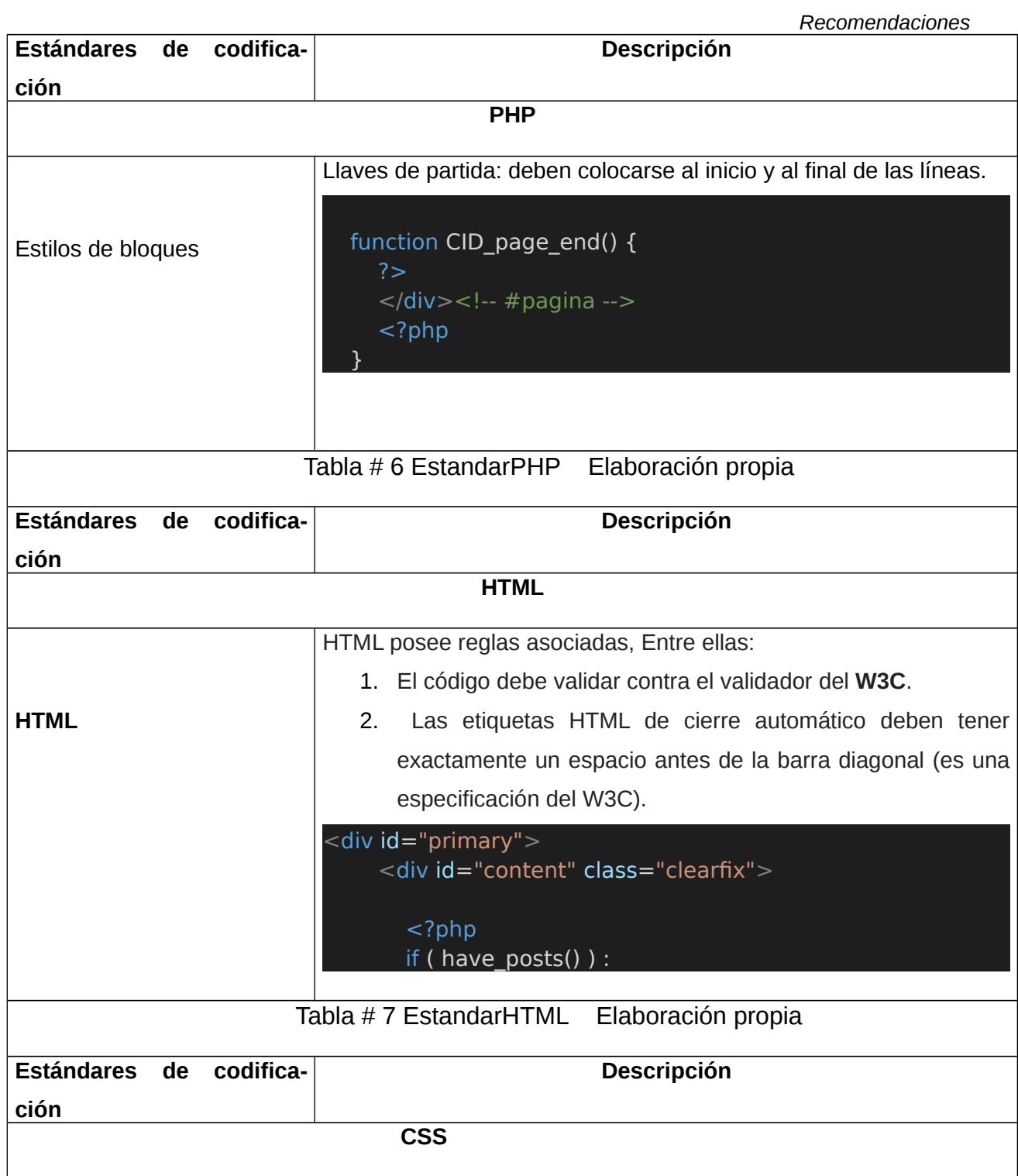

|                                                        | Capítulo I                                                                                                    |  |  |
|--------------------------------------------------------|----------------------------------------------------------------------------------------------------|--|--|
|                                                        | Los selectores deben ser tan cualificados como sea necesario, ser                                                                                    |  |  |
|                                                        | humanamente legible, estar en minúsculas, con palabras separa-                                                                                       |  |  |
| <b>CSS</b>                                             | das, con guiones y selectores de atributos                                                                                                    |  |  |
|                                                        | h1,<br>h2,<br>h3,<br>h4,<br>h5,<br>h6 {<br>padding-bottom: 18px;<br>color: #333333;<br>font-weight: normal;<br>font-family: "Open Sans", sans-serif; |  |  |
| Tabla #8 EstandarCSS<br>Elaboración propia             |                                                                                                    |  |  |
| <b>Estándares</b><br>codifica-<br>de                   | Descripción                                                                                                    |  |  |
| ción                                                   | <b>JS</b>                                                                                                    |  |  |
|                                                        |                                                                                                    |  |  |
|                                                        | 1. Para usar Javascipt en WordPress, debe basarse en                                                                                                 |  |  |
| <b>JS</b>                                              | la guía de jQuery, en la cual se refieren a la longitud de una                                                                                       |  |  |
|                                                        | línea de programación, la cual no debe ser extensa.                                                                                                  |  |  |
|                                                        | 2. Las normas de iteración con jQuery (jQuery.each ()) solo                                                                                          |  |  |
| debe usarse en objetos jQuery. Puedes usar los típicos |                                                                                                    |  |  |
|                                                        | ciclos de for/in para iterar otros tipos de datos                                                                                                    |  |  |
|                                                        | jQuery( document ).on(<br>'keyup',<br>function ( $e$ ) {<br>// On esc key press.<br>if ( $27 ==$ e.keyCode) {<br>// If search box is opened.         |  |  |

Tabla #9 EstandarJS Elaboración propia

## **III.2.1 Estándares web**

Un estándar puede definirse como un conjunto de reglas normalizadas que indican los requisitos a cumplir por todo producto, proceso o servicio, con el fin garantizar la compatibilidad entre los distintos elementos que lo utilicen. Para el desarrollo de aplicaciones web existen estándares preestablecidos que son necesarios cumplir, pues este proceso se rige por ellos. Estos estándares hacen referencia a aspectos como:

## **Gestión y presentación de la información.**

Se refiere al empleo de las buenas prácticas para la realización de la arquitectura de información. Definiendo con claridad el contenido (misión, alcance, información, etc.) y la estructura (sistema de navegación, sistema de etiquetado y sistema de búsqueda). Cumpliendo con este estándar, el portal cuenta con un buscador para realizar búsquedas de contenidos. Además, presenta página de contacto para facilitar la interacción del usuario con el editor del sistema.

## **Diseño web adaptable.**

El diseño web adaptable es una técnica de diseño y desarrollo web que consigue adaptar el sitio web al entorno, tamaño de pantalla o dispositivo que el usuario esté utilizando. A continuación, se listan las principales resoluciones que soporta el portal:

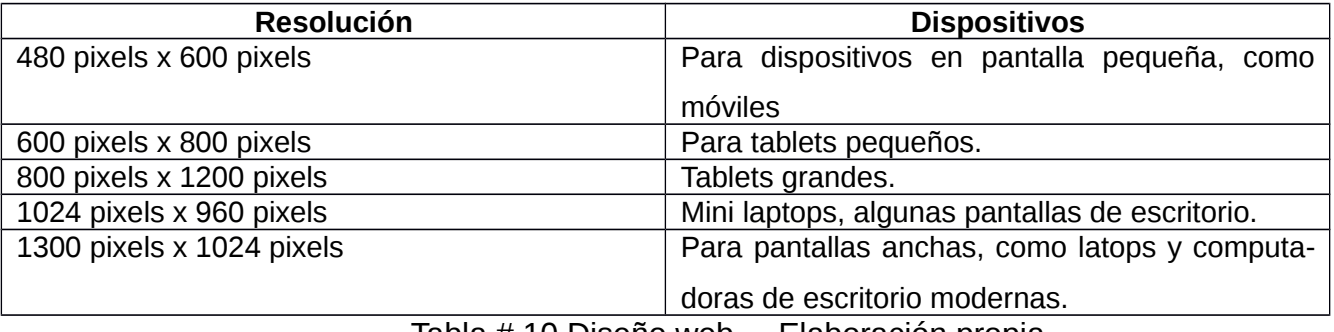

Tabla # 10 Diseño web. Elaboración propia

## **Optimización de la navegación.**

El sistema maneja la compatibilidad del sitio con los navegadores más usados (Mozilla Firefox, Google Chrome, Opera, Safari), a través de la validación y la optimización del código de HTML y CSS usados en la aplicación.

# **Seguridad**

Este estándar se mide por el cumplimiento de varios elementos como son: La Autenticación, cuyo proceso es muy importante en la seguridad de las aplicaciones web. Por lo que el Sistema Informático posee una autenticación segura (SSL) empleando un certificado digital.

# **III.2.2 Pruebas unitarias**

Durante el flujo de trabajo de pruebas se verifica el resultado de la implementación, probando la estructura, tanto en la construcción interna como intermedia, así como las versiones finales del sistema a ser entregado. Su principal objetivo es evaluar o valorar la calidad del producto. Las pruebas constituyen un elemento crítico para la garantía de la calidad del software [53].

# **Caja Blanca**

Las pruebas de caja blanca, son una técnica de monitorización o prueba de *[software](https://concepto.de/software/)* en la se analiza el diseño, código y estructura interna, con el objetivo de mejorar propiedades como la seguridad y el uso eficiente del sistema. Para realizar estas pruebas se decidió usar el **Camino Básico**, técnica creada por Tom MacCabe. Esta técnica tiene la finalidad de la finalidad de lograr que cada sentencia de código se ejecute mínimo una vez.

Se tomó la siguiente línea de código, cuyo objetivo es permitir que una imagen sea capaz de mostrarse y cambiarse desde el panel de administración de Wordpress.

```
* Marcado de imagen de encabezado personalizado que se muestra en el panel de administración Apariencia > Encabezado.
\ast /
function cid_admin_header_image() {
    \rightarrow<div id="headimg"> ......1
        \langle?php
        if ( function_exists( 'the_custom_header_markup' ) ) { .......2
            the_custom_header_markup();........3
        } else { \dots 4if (get_header_image()): ........5
                 <img src="<?php header image(); ?>" alt="<?php bloginfo( 'name' ); ?>"> ..............6
                 \langle?php
             endif;
        \rightarrow\langle \ranglediv\rangle .............7
    \langle?php
```
# Figura #10 CajaBlanca Elaboración propia

# **Leyenda: cada número, representa un nodo (Ej.: …1).**

Para poder calcular esta técnica existen tres opciones:

- I. Restar las aristas menos los nodos y sumar 2:
	- a.  $V(G)$  = Aristas Nodos + 2
- II. Sumar 1 al número de nodos predicados

*Recomendaciones*

a.  $V(G)$  = Nodos predicados + 1

III. Contar el número de regiones (espacios «encerrados entre nodos y aristas», también se tiene en cuenta el espacio «exterior» a todos los nodos y aristas.

a.  $V(G)$  = Regiones

Las pruebas vistas con anterioridad quedarían de la siguiente manera:

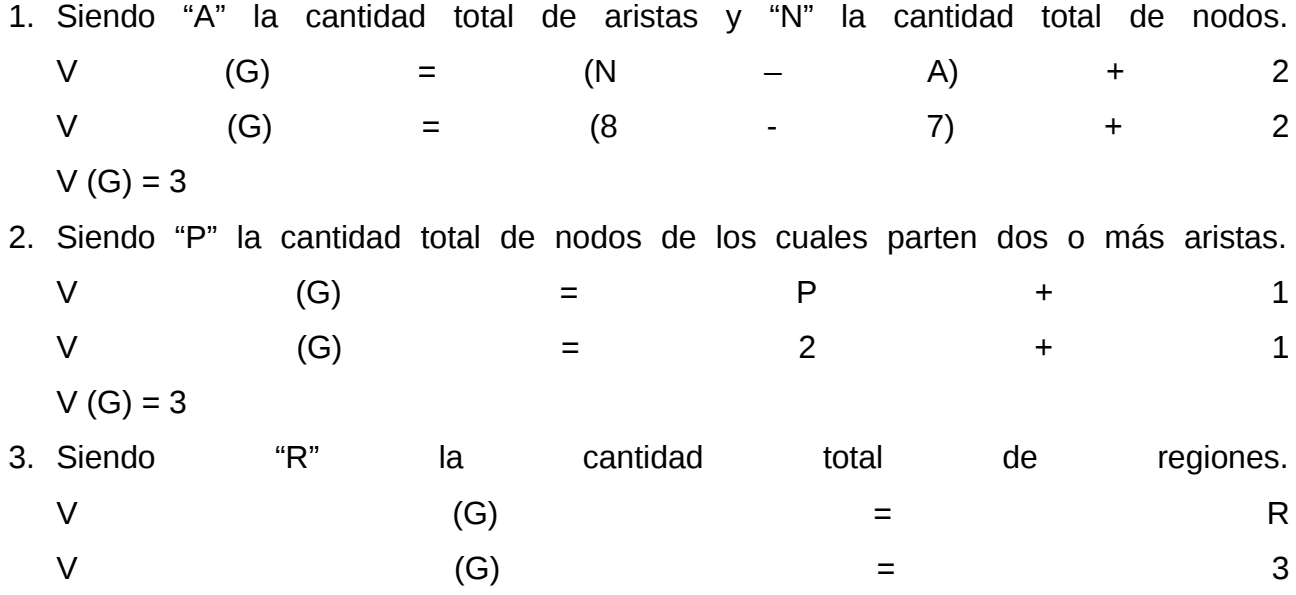

Una vez realizado la prueba de caja blanca al código con las fórmulas anteriores a la función **cid\_admin\_header\_image(),** la misma tuvo como resultado que la complejidad ciclomática era 3. Por lo tanto, se puede concluir que el método es sencillo y de poco riesgo para el sistema.

Figura #11 CaminoBásico Elaboración propia

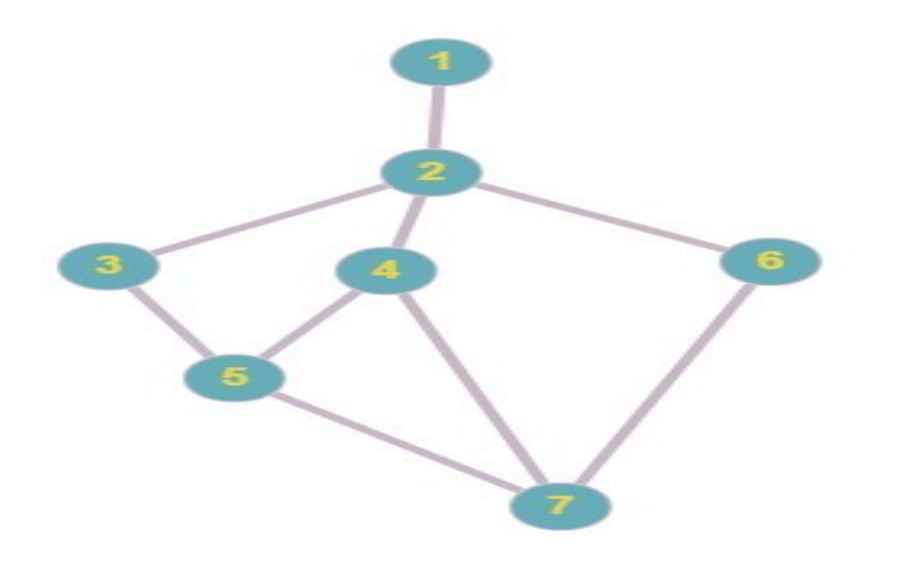

Caminos: 1,2,3,4,7 1,2,3,5,7 1,2,6,7

Luego de haber analizado los el cumplimiento y la veracidad de la prueba de Camino Básico, se procede a ejecutar los casos de prueba para este procedimiento. Para dichos casos, se debe probar al menos una vez para cada camino básico. Los aspectos a tener en cuenta para cumplir con dichos requisitos son:

- **Descripción:** se hace la entrada de datos necesarios, para validar que ningún parámetro obligatorio pase nulo al procedimiento o no se entre algún dato erróneo.
- **Condición de ejecución:** se especifica cada parámetro para que cumpla una condición deseada para ver el funcionamiento del procedimiento.
- **Entrada:** se muestran los parámetros que entran al procedimiento.
- **Entrada:** se muestran los parámetros que entran al procedimiento.
- **Resultados Esperados:** se devuelve el resultado del procedimiento.

# **Camino básico. {1,2,3,7}**

Descripción: la función se activa desde el momento en que el usuario decide personalizar la imagen del header.

# Condición de ejecución: si la función **the\_custom\_header\_markup** existe.

# Entrada: si function\_exists(**the\_custom\_header\_markup**).

Resultados esperados: se muestra la información visual que ofrece el método the custom header markup.

## **Caja Negra**

Las pruebas de caja negra son muy conocidas en el mundo de la Ingeniería de Software y la programación como black box testing. Es una técnica que busca la verificación de las funcionalidades del software o aplicación analizada.

Estos tipos de prueba permiten encontrar funciones incorrectas y ausentes. También errores en las interfaces y errores en la estructura de datos o acceso a datos a la base de datos externa. Además, permite encontrar errores de rendimiento, asi como de inicialización y terminación.

Para poder preparar los casos de prueba, es necesario tener en cuenta un número de casos que ayuden a la ejecución de estos casos. Para realización de estas pruebas se encuentran varias técnicas. Una de ellas es la **Partición de Equivalencia.** Esta técnica consiste en dividir el campo de entrada en clases de datos que tienden a ejercitar determinadas funciones del software. Con la realización de este tipo de prueba se logra tener menos errores en la el Sistema.

Se le realizó la técnica de caja negra a **Autenticar Usuario.**

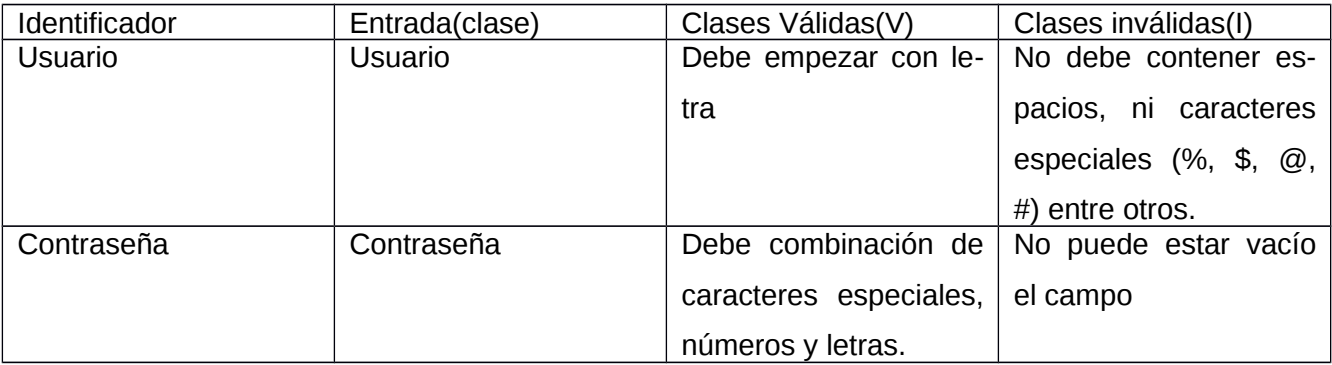

Tabla # 11 Clases de equivalencia Fuente: Elaboración propia

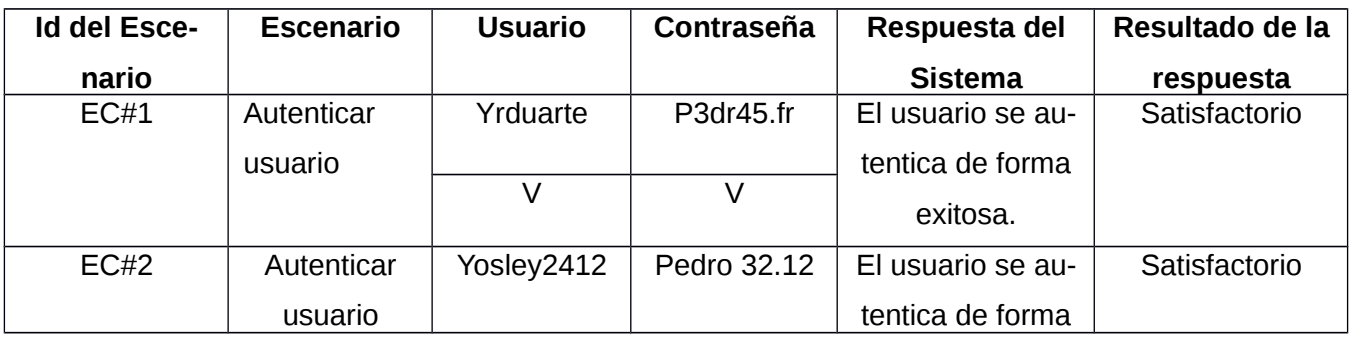

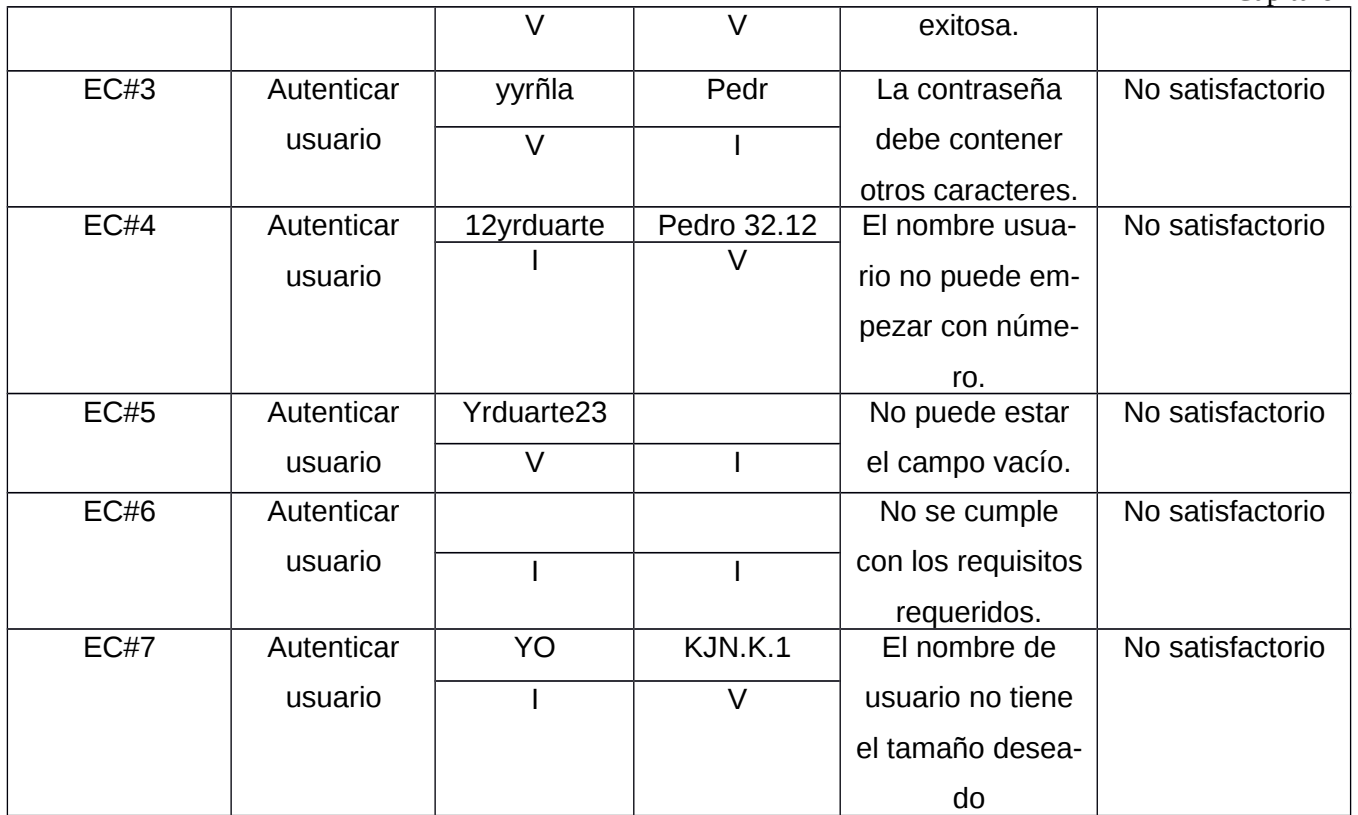

Tabla # 12 TécnicaCN Elaboración propia

# **III.2.3 Pruebas de seguridad**

**Las Pruebas de Seguridad** se podrían definir como el conjunto de actividades que se llevan a cabo para encontrar fallas y vulnerabilidades en aplicaciones web, buscando disminuir el impacto de ataques a ellas y pérdida de información importante [54].

La seguridad en aplicaciones web busca asegurar la confidencialidad, disponibilidad e integridad de los datos y funciones que maneja el software, teniendo en cuenta el impacto que pueden tener fallas de seguridad según el contexto empresarial [55].

Para la realización de las pruebas de seguridad se hizo uso de la herramienta automatizada **Selenium IDE** en su versión **3.17.2** [56]. En una primera iteración se encontraron un total de 4 inconformidades, quedando evaluada de insatisfactoria la prueba. Las no conformidades encontradas se solucionan en su totalidad. Para la segunda y última iteración de prueba no se encuentran no conformidades, por lo que la prueba es evaluada de satisfactoria.

*Recomendaciones*

#### **III.2.4 Pruebas de Rendimiento**

Las pruebas de rendimiento son un tipo de pruebas de software que ayudan a determinar el [rendimiento](https://kinsta.com/es/blog/puntos-de-referencia-php/) de un software en términos de velocidad, tiempo de respuesta, escalabilidad, uso de recursos y estabilidad bajo una carga de trabajo determinada [57]. A continuación, se verán algunos de estos aspectos, para ellos se hará uso de la Herramienta Apache JMeter en su versión 5.5.

#### **Pruebas de Carga**

Las pruebas de carga determinan cómo se comporta el software con el aumento de la carga de trabajo en un tiempo determinado. Esta carga de trabajo puede ser usuarios concurrentes, el número de transacciones, el comportamiento del software, etc.

Su objetivo es observar el [tiempo de respuesta,](https://kinsta.com/es/blog/ttfb/) las tasas de rendimiento, la utilización de los recursos, etc. Al identificar cualquier cuello de botella en el rendimiento de estos atributos, puede solucionarlos antes de lanzar la aplicación para garantizar una mejor experiencia del usuario final.

#### **Pruebas de Estrés**

Las pruebas de estrés miden el rendimiento del software más allá de los parámetros normales de funcionamiento. Significa que el software se somete a [cargas de tráfico más elevadas](https://kinsta.com/es/blog/77-tacticas-probadas-dirigir-trafico/) (más usuarios, transacciones, etc.) El objetivo de estas pruebas es determinar la estabilidad del software. Ayuda a entender el punto en el que el software falla y cómo se recupera del fallo.

#### **Resultado de la prueba**

Para la realización de las pruebas de carga y estrés se empleó la herramienta Apache JMeter. El ambiente de prueba estuvo conformado por:

- 1. Sistema Operativo: Windows 10.
- 2. Microprocesador: Inter(R) Core(TM) i5-CPU M520 @2.40GHz.
- 3. Memoria RAM: 4 GB.
- 4. Disco Duro: 256 GB.

Los resultados de la prueba de carga y estrés fueron considerados satisfactorios, debido a que la respuesta del servidor ante la interacción de 100 usuarios concurrentes se encuentra en el rango de tiempo de 1 a 5 segundos. La propuesta de solución generó un total de 25576,07 kb/seg de transferencia de datos para 100 usuarios, con un rendimiento de 17.2 seg. Con ello queda demostrado que la propuesta de solución es estable, ya que se mantuvo prestando servicios todo el tiempo, sin incurrir en fallos

# **Conclusiones del capítulo**

En este capítulo se realizaron los diagramas correspondientes al flujo de trabajo de implementación como es el diagrama de despliegue, permitiendo establecer una mayor comprensión de la arquitectura y funcionamiento de los elementos del sistema. Además, las pruebas realizadas al software permitieron determinar y corregir errores y fallos en el funcionamiento de la aplicación, lo que permite asegurar que la propuesta de solución es estable y segura.

#### **CONCLUSIONES FINALES**

El estudio de las tendencias del desarrollo de sistemas informáticos para la gestión de información, se hace cada vez más necesario en nuestro país. Diversas han sido los problemas que se logran resolver con la realización de este sistema. En base a esta cuestión se logra cumplir con los el campo de acción propuesto al comienzo de esta investigación. Así como de los objetivos específicos vistos en el mismo.

El análisis de las diferentes herramientas y tendencias para el desarrollo del sistema, permitió seleccionar un ambiente de desarrollo idóneo para la implementación de la propuesta de solución, tomándose como base de desarrollo el CMS WordPress.

La definición y aplicación de las pruebas, permitió comprobar el correcto funcionamiento del sistema para así garantizar su calidad, rendimiento y seguridad.

El sitio les brindará a los usuarios la posibilidad de consultar información abundante sobre la cultura en las Tunas, y parte del territorio nacional. El sistema resultante estará provisto de una interfaz amigable, muy fácil de navegar por el usuario, facilita la búsqueda de información mediante un buscador, posibilita a los editores del sitio editar todo el contenido necesario a través de una interfaz Web.

Por lo planteado anteriormente se concluye que el principal objetivo propuesto: la realización del Sistema Informático para la Gestión de Información Cultural en la Casa Iberoamericana de la Décima, ha sido cumplido.

## **RECOMENDACIONES**

Los objetivos del trabajo han sido logrados, pero se hace necesario tener en cuenta una serie de elementos que podrían darle más calidad a la situación propuesta:

- Tener un panel para que las personas se puedan registrar y realizar sus aportes.
- Hacer uso de los maquetadores web, como **Divi**, **Elementor Pro** entre otros, permitiendo estos una mayor mantenibilidad del software y poder hacer mejoras en cortos períodos de tiempo.
- Se recomienda adicionar algunas funcionalidades como la traducción de la información a otros idiomas para lograr que una mayor cantidad de usuarios visiten y consulten el sitio.

# **REFERENCIAS BIBLIOGRÁFICAS**

- 1- Alonso-Arévalo, J. (2007). Gestión de la Información, gestión de contenidos y conocimiento.
- 2- Alonso-Arévalo, J. (2007). Gestión de la Información, gestión de contenidos y conocimiento.
- 3- Levin Torres. La gestión de información y la gestión del conocimiento. Revista Archivo Médico de Camagüey, 2015, vol. 19, no 2, p. 96-98.
- 4- Ros García, J., "Auge de los sistemas de Información y Documentación en las organizaciones". Cuadernos de documentación multimedia, Vol. 2, 1993.[consultado 28 de Mayo de 2022] Disponible en  [URL:http://www.ucm.es/info/multidoc/multidoc/revista/num2/jros.html](url:http://www.ucm.es/info/multidoc/multidoc/revista/num2/jros.html)
- 5- Cortes Pérez, Diana. *Que es un Sistema de Gestión de Información.* [en línea] CEUPE Magazine, [consulta: 28 mayo 2022]. Disponible en: [https://www.ceupe.com/blog/que-es-un-sistema-de-gestion-de](https://www.ceupe.com/blog/que-es-un-sistema-de-gestion-de-informacion.html)[informacion.html,](https://www.ceupe.com/blog/que-es-un-sistema-de-gestion-de-informacion.html)
- 6- Díaz Pérez, Maidelyn, de Liz Contreras, Yimian, & Rivero Amador, Soleidys. (2009). Características de los sistemas de información que permiten la gestión oportuna de la información y el conocimiento institucional. ACIMED, 20(5), 66-71. Recuperado en 23 de mayo de 2022, de [http://scielo.sld.cu/scielo.php?script=sci\\_arttext&pid=S1024-94352009001100006&lng=es&tlng=es.](http://scielo.sld.cu/scielo.php?script=sci_arttext&pid=S1024-94352009001100006&lng=es&tlng=es.)
- 7- 2018. Valores, Misión, Visión. En: Gobierno de la Reaplica de Ecuador [en línea]. Disponible en: <https://www.culturaypatrimonio.gob.ec/valores-mision-vision/>
- 8- 2017. Cometidos. Ministerio de Educación y Cultura del Uruguay [en línea]. Disponible en: <https://www.gub.uy/ministerio-educacion-cultura/institucional/cometidos>
- 9- 2019. ¿Qué es el sicpy? En: Sistema Nacional de Información Cultural del Paraguay [en línea]. Disponible en:<http://sicpy.gov.py/que-es-el-sicpy/>
- 10- 2020. Misión. En: Ministerio de Cultura de la República de Cuba [en línea]. Disponible en: <http://ministeriodecultura.gob.cu/es/ministerio/sobre-nosotros/mision>
- 11- Molina Aguilera, Arián, 2008. Lineamientos para el uso de Software libre en Cuba. En: MARKIVE [en línea]. Disponible en: https://linux-l.listas.softwarelibre.narkive.com/B7te7Xve/lineamientos-generales-para-el-uso-del-software-libre-swl-en-cuba
- 12- BOU, Ramón Carrión. *Usando XAMPP con Bootstrap y WordPress*. Mercedes Gómez Alcalá, 2019.
- 13- Riat, Irene, 2021. Tipos de CMS, ¿cuáles son los más usados? En: cyberclick [en línea] <https://www.cyberclick.es/numerical-blog/tipos-de-cms-cuales-son-los-mas-importantes>
- 14- Características de WordPress [2022]. En: Wordpress.org (España) [en línea]. Disponible en: https://es.wordpress.org/about/features/
- 15- Características avanzadas de un SGBD [2021]. En: kyocera [en línea]. Disponible en : [https://www.kyoceradocumentsolutions.es/es/smarter-workspaces/business](https://www.kyoceradocumentsolutions.es/es/smarter-workspaces/business-challenges/procesos/caracteristicas-avanzadas-de-un-sgbd.html)[challenges/procesos/caracteristicas-avanzadas-de-un-sgbd.html](https://www.kyoceradocumentsolutions.es/es/smarter-workspaces/business-challenges/procesos/caracteristicas-avanzadas-de-un-sgbd.html)
- 16- JUÁREZ, Pérez, et al. Sistema gestor de base de datos. REPOSITORIO REMERI, 2018.
- 17- SANZ, Pablo Valderrey. *Administración de sistemas gestores de bases de datos*. RA-MA Editorial, 2014.
- 18- CRUZ ALAYO, Kevin Anthony Nick. Sistema web en el proceso de operaciones de la empresa Promant SRL del distrito de San Luis. 2015.
- 19- ANTONOPOULOS, Panagiotis, et al. Socrates: The new sql server in the cloud. En Proceedings of the 2019 International Conference on Management of Data. 2019. p. 1743-1756.
- 20- JUBA, Salahaldin; VOLKOV, Andrey. Learning PostgreSQL 11: A beginner's guide to building highperformance PostgreSQL database solutions. Packt Publishing Ltd, 2019.

- 21- <https://www.docpath.com/art-5-database-managers-for-diverse-applications/>
- 22- COMBAUDON, Stéphane. *MySQL 5.7: administración y optimización*. Ediciones Eni, 2018
- 23- ARIAS, Miguel Ángel. Aprende Programación Web con PHP y MySQL: 2ª Edición. IT campus Academy, 2017.
- 24- JUBA, Salahaldin; VOLKOV, Andrey. Learning PostgreSQL 11: A beginner's guide to building highperformance PostgreSQL database solutions. Packt Publishing Ltd, 2019.
- 25- SCHÖNIG, Hans-Jürgen. Mastering PostgreSQL 12: Advanced techniques to build and administer scalable and reliable PostgreSQL database applications. Packt Publishing Ltd, 2019.
- 26- COBO, Ángel. PHP y MySQL: Tecnología para el desarrollo de aplicaciones web. Ediciones Díaz de Santos, 2005.
- 27- NIXON, Robin. Learning PHP, MySQL & JavaScript. " O'Reilly Media, Inc.", 2021.
- 28- PADRÓN MOJENA, Yandriel; GONZÁLEZ DÍAZ, Luis Daniel. Sistema informático para la gestión de la información de los Activos Fijos Tangibles, los Útiles y Herramientas de la residencia de la Universidad de las Ciencias Informáticas. 2016. Tesis de Licenciatura. Universidad de las Ciencias Informáticas. Facultad 4.
- 29- Software-Case Herramientas. 2022. En: tutorialsponit [en línea] Disponible en[:https://www.tutorialspoint.com/es/software\\_engineering/case\\_tools\\_overview.htm#](https://www.tutorialspoint.com/es/software_engineering/case_tools_overview.htm)
- 30- Linares Triana, J. E., Cruz Amaro, V., & Mendoza Garnache, A. (2015). Extensión de la herramienta CASE Visual Paradigm for UML para la Administración de Requisitos versión 2.0 (Bachelor's thesis).
- 31-Turruella Velázquez, W., Marinas Quesada, R., & Roche Rodríguez, F. E. (2015). *Plugin*

*diseñador de bases de datos v2. 0 para la herramienta de administración de bases de datos HABD* (Bachelor's thesis).

- 32- Álvarez, Miguel Ángel. Maestros del Web. Sitio Web Maestros del Web. [Online] Noviembre 3, 2003. [Cited: Abril 26, 2007.] Encargado del sitio de Desarrolloweb.com. http://www.maestrosdelweb.com/editorial/zendstudio/.
- 33- DUARTE, Manuel Palomo; PÉREZ, Ildefonso Montero. Programación en PHP a través de ejemplos. *Recuperado el*, 2007.
- 34- What is JavaScript? [2022]. En: MDN [en línea]. Disponible en: https://developer.mozilla.org/en-US/docs/Learn/JavaScript/First\_steps/What\_is\_JavaScript
- 35- Php in Visual Studio Code [2022]. En Visual Studio Code [en línea]. Disponible en: [https://code.visualstudio.com/docs/languages/php.](https://code.visualstudio.com/docs/languages/php)
- 36- Extension for the Visual Studio family of products [2022]. En: Visual Studio [en línea]. Disponible en[: https://marketplace.visualstudio.com/search?term=php&target=VSCode&category=All](https://marketplace.visualstudio.com/search?term=php&target=VSCode&category=All%20categories&sortBy=Relevance) [%20categories&sortBy=Relevance](https://marketplace.visualstudio.com/search?term=php&target=VSCode&category=All%20categories&sortBy=Relevance)
- 37- MARTÍNEZ, Raúl Noriega. El proceso de desarrollo de software. IT Campus Academy, 2015.
- 38- Egas, L., Játiva, J., & Garcés, L. (2008). Evolución de las Metodologías de Desarrollo de la Ingeniería de Software en el Proceso la Ingeniería de Sistemas Software y Determinación de una metodología adaptable orientada a una organización pequeña.
- 39- MONTERO, Bryan Molina; CEVALLOS, Harry Vite; CUESTA, Jefferson Dávila. Metodologías ágiles frente a las tradicionales en el proceso de desarrollo de software. Espirales revista multidisciplinaria de investigación, 2018, vol. 2, no 17, p. 114-121
- 40- Rivas, C. I., Corona, V. P., Gutiérrez, J. F., & Hernández, L. (2015). Metodologías actuales de desarrollo de software. Revista de Tecnología e Innovación, 2(5), 980-986.
- 41- CALVO-MANZANO, José A., et al. Perfiles del ciclo de vida del software para pequeñas empresas: los informes técnicos ISO/IEC 29110. REICIS. Revista Española de Innovación, Calidad e Ingeniería del Software, 2008, vol. 4, no 2, p. 96-108.
- 42- Standard for Developing Software Life Cycle Proccess. IEEE std. 1074-1991 Nueva York. IEEE computer Society.
- 43- ISO/IEC 12701-1, Software Life-cycle Process.
- 44- Tamara, Rodríguez Sánchez. 2015. Metodología de Desarrollo para la actividad productiva de la UCI. 2015.
- 45- Tamara, Rodríguez Sánchez. 2015. Metodología de Desarrollo para la actividad productiva de la UCI. 2015.
- 46- Tamara, Rodríguez Sánchez. 2015. Metodología de Desarrollo para la actividad productiva de la UCI. 2015.
- 47- Tamara, Rodríguez Sánchez. 2015. Metodología de Desarrollo para la actividad productiva de la UCI. 2015.
- 48- Tamara, Rodríguez Sánchez. 2015. Metodología de Desarrollo para la actividad productiva de la UCI. 2015.
- 49- Barajas Carrillo, A. E. (2016). Procedimiento para el manejo de requerimientos en el desarrollo del proceso de automatización de liquidación de horas extras y compensatorios del grupo operativo de la Dirección Seccional de Impuestos y Aduanas Nacionales (DIAN) de Pamplona.
- 50- Pressman, R. S. (2005). Software engineering: a practitioner's approach. Palgrave macmillan.
- 51- Luna-García, H., Mendoza-González, R., & Álvarez-Rodríguez, F. (2015). Patrones de diseño para mejorar la accesibilidad y uso de aplicaciones sociales para adultos mayores= Design Patterns to Enhance Accessibility and Use of Social Applications for Older Adults. Patrones de diseño para mejorar la accesibilidad y uso de aplicaciones sociales para adultos mayores= Design Patterns to Enhance Accessibility and Use of Social Applications for Older Adults, 85-103.
- 52- Steffen, W., Leinfelder, R., Zalasiewicz, J., Waters, C. N., Williams, M., Summerhayes, C., ... & Schellnhuber, H. J. (2016). Stratigraphic and Earth System approaches to defining the Anthropocene. *Earth's Future*, *4*(8), 324-345.
- 53- Ivar G. B. Jacobson, James Rumbaugh. 2000. Proceso Unificado de Desarrollo De Software. Madrid: s.n., 2000.
- 54- Diaz Diaz, S. M. (2014). Pruebas de seguridad en aplicaciones web como imperativo en la calidad de desarrollo del software.
- 55- Islam, S., & Dong, W. (2008). Security requirements addressing security risks for improving software quality. *TUM*, 31.
- 56- Ricca, F., & Leotta, M. (2021, August). Towards automated generation of PO-based WebDriver test suites from Selenium IDE recordings. In *Proceedings of the 12th International Workshop on Automating TEST Case Design, Selection, and Evaluation*.
- 57- Aizprua, S., Ortega, A., & Von Chong, L. (2019). Calidad del software una perspectiva continua. Revista científica CENTROS, 8(2).

# **ANEXOS**

| <b>STYL</b><br><b>7 Gobierno</b> Juntos lo<br>7 A del Encuentro   hacemos posible                                                          |                                                                       | У<br>f<br>ò<br>$\blacksquare$<br>Ministerio de Cultura y Patrimonio         |  |  |
|----------------------------------------------------------------------------------------------------|-----------------------------------------------------------------------|-----------------------------------------------------------------------------|--|--|
| <b>EMENÚ</b>                                                                                                    |                                                                       | Q                                                                           |  |  |
| Actual                                                                                                    | <b>Temas Importantes</b>                                              | Entérate                                                                    |  |  |
| Ý<br>п<br>$\circledast$                                                                                                    | Rendición de Cuentas                                                  |                                                                             |  |  |
| Línea de<br><u>fome</u> nto                                                                                                    | FINNL 2020<br>Denuncia aquí la corrupción                             |                                                                             |  |  |
|                                                                                                    | surev-<br>Reglamentos                                                 |                                                                             |  |  |
| Etapa de postulación: hasta el 21 y 30 de junio                                                                                            | Red de Museos                                                         | lito de las                                                                 |  |  |
|                                                                                                    | Sistema Información Cultural                                          | oortunic                                                                    |  |  |
| to del Festival Interna<br>nal de Artes Vivas de Loja<br>酉<br>B<br><b>B</b> Servicios<br>Pasaporte oficial<br>Orga                         | Agenda<br>Cultural y Patrimonial<br>图<br>RUAC<br><b>目</b><br>PAC 2021 | Tu Gobierno informa                                                         |  |  |
| Contacto Ciudadano                                                                                                    | Portal Trámites Ciudadanos                                            | Sistema Nacional de Información (SNI)                                       |  |  |
| Gobierno de la República del Ecuador                                                                                                    |                                                                       | Av. Colón E5-34 y Juan León Mera<br>Código Postal: 170524 / Quito - Ecuador |  |  |
| Teléfono: 593-2 381-4550<br>Anexo #1                                                                                                    |                                                                       |                                                                             |  |  |
|                                                                                                    |                                                                       |                                                                             |  |  |
| $g$ ub.uy   $\cdot$                                                                                                    |                                                                       | Ingresar a Perfil gub.uy                                                    |  |  |
| <b>Ministerio</b><br>de Educación<br>y Cultura                                                                                             |                                                                       | ¿ En qué podemos ayudarte ?<br>$\square$ MEC<br>Q                           |  |  |
| <b>Políticas y Gestión</b><br><b>Trámites y Servicios</b><br>Institucional                                                                 | Comunicación<br><b>Datos y Estadísticas</b>                           |                                                                             |  |  |
| Políticas y Gestión » Dependencias » Educación<br>Inicio »                                                                                 |                                                                       |                                                                             |  |  |
|                                                                                                    |                                                                       |                                                                             |  |  |
| Ingresar a Uruguay: Trámite de ingreso y requisitos sanitarios.<br>#UruguaySeVacuna: Agendate y accedé a la información sobre las vacunas. |                                                                       |                                                                             |  |  |
|                                                                                                    |                                                                       |                                                                             |  |  |
| Educación                                                                                                    |                                                                       |                                                                             |  |  |

**Anexo #2**
## *Anexos*

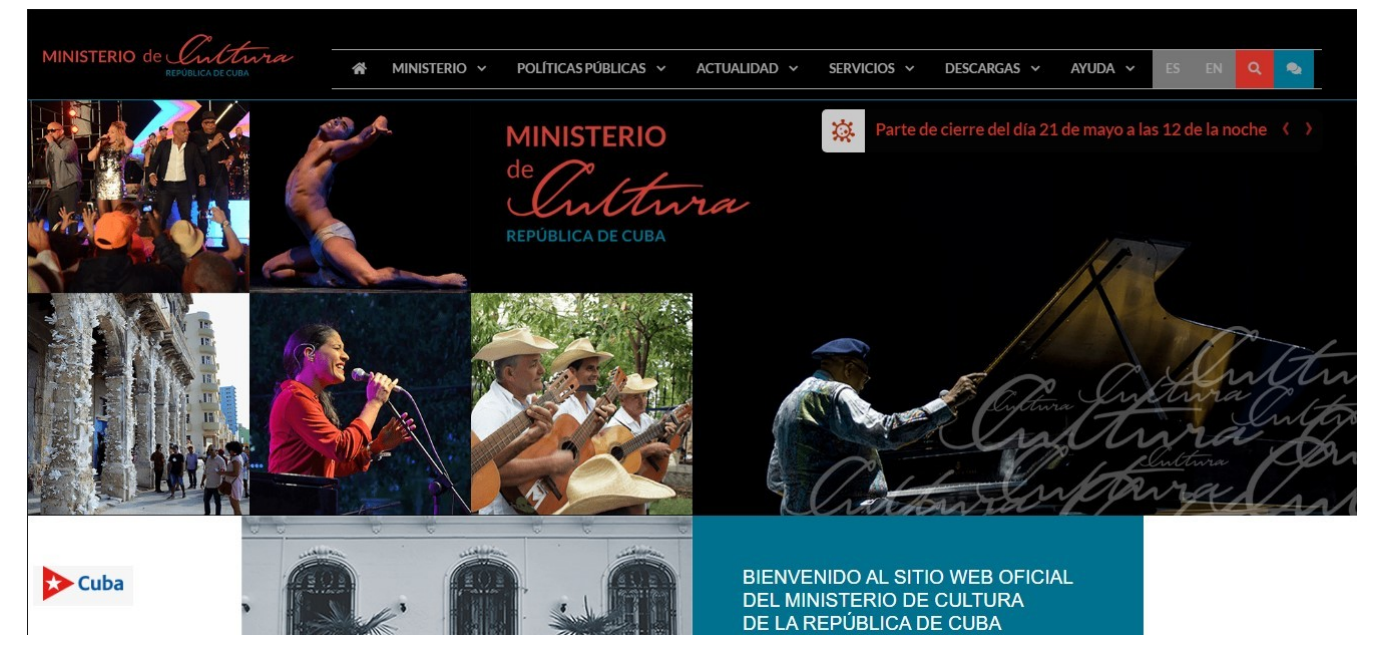

**Anexo #3**